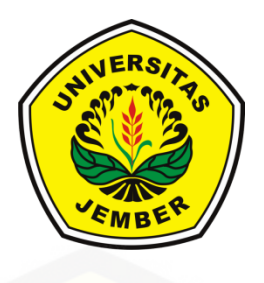

#### **PENERAPAN METODE** *EXTENDED KALMAN FILTER* **[PADA KASUS PERTUMBUHAN PENDUDUK](http://repository.unej.ac.id/) KABUPATEN JEMBER**

**SKRIPSI**

Oleh

**Rory Ronella Agustin NIM 151810101019**

**JURUSAN MATEMATIKA FAKULTAS MATEMATIKA DAN ILMU PENGETAHUAN ALAM UNIVERSITAS JEMBER 2019**

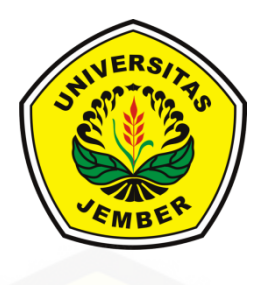

#### <span id="page-1-0"></span>**PENERAPAN METODE** *EXTENDED KALMAN FILTER* **PADA KASUS PERTUMBUHAN PENDUDUK KABUPATEN JEMBER**

#### **SKRIPSI**

[diajukan guna melengkapi tugas akhir dan memenuhi salah satu syarat](http://repository.unej.ac.id/) untuk menyelesaikan Program Studi Matematika (S1) dan mencapai gelar Sarjana Sains

Oleh

**Rory Ronella Agustin NIM 151810101019**

#### **JURUSAN MATEMATIKA FAKULTAS MATEMATIKA DAN ILMU PENGETAHUAN ALAM UNIVERSITAS JEMBER 2019**

#### **PERSEMBAHAN**

<span id="page-2-0"></span>Skripsi ini saya persembahkan untuk:

- 1. Ibunda Rohaniyah Kusniawati dan Ayahanda Mistori tercinta yang telah [memberikan dukungan, semangat, kasih sayang, perhatian, dan pengorbanan](http://repository.unej.ac.id/)  yang begitu besar serta doa yang tak pernah putus untuk anaknya;
- 2. Guru-guru sejak dari sekolah dasar sampai dengan perguruan tinggi yang telah mendidik dan membimbing selama ini;
- 3. Almamater tercinta Jurusan Matematika Fakultas Matematika dan Ilmu Pengetahuan Alam Universitas Jember.

#### **MOTTO**

<span id="page-3-0"></span>Kepuasan sebenarnya terletak dalam usaha yang kita lakukan bukan dalam puncak pencapaiannya. (*Mohandas Gandhi*) \*)

[Apapun yang diberikan kepada kita adalah yang terbaik untuk kita, bukan](http://repository.unej.ac.id/)  menurut ukuran kita, tapi menurut ukuran Allah SWT. (*Ahmad Rifa'i Rif'an*) \*)

<sup>\*)</sup> Rif'an, A.R. 2011. *Man Shabara Zhafira.* Jakarta : PT Elex Media Komputindo.

#### **PERNYATAAN**

<span id="page-4-0"></span>Saya yang bertanda tangan di bawah ini:

nama : Rory Ronella Agustin

NIM : 151810101019

menyatakan dengan sesungguhnya bahwa skripsi yang berjudul "Penerapan Metode *Extended Kalman Filter* pada Kasus Pertumbuhan Penduduk Kabupaten Jember" adalah benar-benar hasil karya sendiri, kecuali kutipan yang sudah saya sebutkan sumbernya, belum pernah diajukan pada institusi mana pun, dan bukan [karya jiplakan. Saya bertanggung jawab atas keabsahan dan kebenaran isinya](http://repository.unej.ac.id/)  sesuai dengan sikap ilmiah yang harus dijunjung tinggi.

Demikian pernyataan ini saya buat dengan sebenarnya, tanpa ada tekanan dan paksaan dari pihak mana pun serta bersedia mendapat sanksi akademik jika ternyata di kemudian hari pernyataan ini tidak benar.

> Jember, Juli 2019 Yang menyatakan,

Rory Ronella Agustin NIM 151810101019

#### **SKRIPSI**

### <span id="page-5-0"></span>**PENERAPAN METODE** *EXTENDED KALMAN FILTER* **[PADA KASUS PERTUMBUHAN KABUPATEN JEMBER](http://repository.unej.ac.id/)**

Oleh

Rory Ronella Agustin NIM 151810101019

Pembimbing

Dosen Pembimbing Utama : Kosala Dwidja Purnomo, S.Si.,M.Si.

Dosen Pembimbing Anggota : Dr. Alfian Futuhul Hadi, S.Si.,M.Si.

#### **PENGESAHAN**

<span id="page-6-0"></span>Skripsi berjudul "Penerapan Metode *Extended Kalman Filter* pada Kasus Pertumbuhan Penduduk Kabupaten Jember" telah diuji dan disahkan pada: hari, tanggal :

tempat [: Jurusan Matematika Fakultas Matematika dan Ilmu Pengetahuan](http://repository.unej.ac.id/) Alam Universitas Jember

Tim Penguji:

Ketua, Anggota I,

Kosala Dwidja Purnomo, S.Si., M.Si Dr. Alfian Futuhul Hadi, S.Si.,M.Si NIP. 196908281998021001 NIP. 197407192000121001

Anggota II, Anggota III,

Dr. Firdaus Ubaidillah, S.Si.,M.Si Dian Anggraeni, S.Si.,M.Si NIP.197006061998031003 NIP.198202162006042002

Mengesahkan Dekan,

Drs. Sujito, Ph.D. NIP. 196102041987111001

#### **RINGKASAN**

<span id="page-7-0"></span>**Penerapan Metode** *Extended Kalman Filter* **pada Kasus Pertumbuhan Penduduk Kabupaten Jember;** Rory Ronella Agustin; 151810101019; 2019; 33 halaman; Jurusan Matematika Fakultas Matematika dan Ilmu Pengetahuan Alam Universitas Jember.

Jember adalah sebuah wilayah kabupaten yang merupakan bagian dari [wilayah Provinsi Jawa Timur. Kabupaten Jember merupakan Kabupaten ke-3](http://repository.unej.ac.id/)  yang memiliki jumlah penduduk terbanyak di Jawa Timur. Jumlah penduduk yang besar merupakan suatu hal positif karena dapat dijadikan sebagai subjek pembangunan, dan perkembangan perekonomian. Namun di sisi lain, penduduk merupakan beban bagi pembangunan berkaitan dengan pemenuhan kebutuhan seiring dengan perkembangan jumlah penduduk tersebut. Nelson dan Leibstein menunjukkan bahwa pertumbuhan penduduk yang pesat di negara berkembang menyebabkan tingkat kesejahteraan masyarakat tidak mengalami perbaikan yang berarti dan dalam jangka panjang akan mengalami penurunan kesejahteraan serta meningkatkan jumlah penduduk miskin. Metode *Extended Kalman Filter* digunakan untuk mengestimasi hasil selanjutnya berdasarkan data-data yang telah ada sebelumnya*.* Pada penelitian ini metode *Extended Kalman Filter* diaplikasikan untuk mengestimasi pertumbuhan penduduk Kabupaten Jember dengan membandingkan dua model pertumbuhan logistik yaitu model pertumbuhan logistik dengan asumsi fungsi populasi linier dan model pertumbuhan logistik dengan asumsi fungsi populasi parabolik. Tujuan dari perbandingan asumsi dua model tersebut adalah untuk menentukan asumsi model yang sesuai dengan pertumbuhan penduduk Kabupaten Jember.

Hasil estimasi didapatkan dengan melakukan beberapa langkah, yaitu melakukan pengumpulan data jumlah penduduk Kabupaten Jember tahun 1990- 2017, menentukan laju pertumbuhan penduduk dan ambang batas populasi Kabupaten Jember, melakukan diskritisasi pada model pertumbuhan logistik dengan asumsi fungsi populasi linier menggunakan metode beda hingga maju,

viii

menghitung matriks Jacobi dan menambahkan *noise* pada model pertumbuhan logistik, mengimplementasikan algoritma EKF, serta menganalisis hasil simulasi penggunaan metode EKF.

Simulasi dilakukan sebanyak tiga kali menggunakan 6 data pengukuran, 14 data pengukuran dan 28 data pengukuran. Analisis yang dilakukan adalah membandingkan model pertumbuhan logistik yang digunakan. Hasil simulasi menunjukkan bahwa model pertumbuhan logistik dengan asumsi fungsi populasi parabolik lebih sesuai dengan pertumbuhan penduduk Kabupaten Jember pada keseluruhan simulasi yang dilakukan, baik menggunakan 6 data pengukuran, 14 data pengukuran, dan 28 data pengukuran. Hasil simulasi menunjukkan bahwa metode *Extended Kalman Filter* secara umum cukup baik digunakan untuk mengestimasi pertumbuhan penduduk Kabupaten Jember. Hal ini ditunjukkan [dengan hasil norm kovariansi error yang memiliki rata-rata 0,022477 saat](http://repository.unej.ac.id/)  menggunakan 6 data pengukuran, 0,010042 saat menggunakan 14 data pengukuran, 0,0010406 saat menggunakan 28 data pengukuran. Semakin banyak data pengukuran yang digunakan, hasil estimasi yang dihasilkan semakin baik dan mendekati data sebenarnya.

#### **PRAKATA**

<span id="page-9-0"></span>Puji syukur ke hadirat Allah SWT, atas segala rahmat dan karunia-Nya sehingga penulis dapat menyelesaikan skripsi dengan judul "Penerapan Metode *Extended Kalman Filter* pada Kasus Pertumbuhan Penduduk Kabupaten Jember". [Skripsi ini disusun untuk memenuhi salah satu syarat menyelesaikan pendidikan](http://repository.unej.ac.id/)  strata satu (S1) pada Jurusan Matematika Fakultas Matematika dan Ilmu Pengetahuan Alam Universitas Jember.

Penyusunan skripsi ini tidak lepas dari bantuan berbagai pihak. Oleh karena itu, penulis menyampaikan terima kasih kepada:

- 1. Bapak Kosala Dwidja Purnomo, S.Si., M.Si. selaku Dosen Pembimbing Utama dan Bapak Dr. Alfian Futuhul Hadi, S.Si.,M.Si selaku Dosen Pembimbing Anggota yang telah membimbing dan memberikan arahan kepada penulis;
- 2. Bapak Dr. Firdaus Ubaidillahh, S,Si.,M.Si dan Ibu Dian Anggraeni, S.Si.,M.Si selaku Dosen Penguji yang telah memberikan masukan, saran dan kritik yang membangun dalam penyusunan skripsi ini;
- 3. Seluruh dosen dan karyawan Jurusan Matematika Fakultas MIPA Universitas Jember;
- 4. Seluruh Anggota UKM SPORA yang telah memberikan ilmu dan pengalaman selama berorganisasi, terutama Bidang Olahraga 2015/2016, Bidang PSM 2017, dan Inti BPH UKM SPORA 2018;
- 5. Dyan Evi Susanti, Ulil Abshari, Sutitah, Laylatul Febriana Nilasari, Wahdania Eka Putri, Miftachul Jannah, Yulianis Satur Rohmah, Melinda Sari Juanda, Heni Nursafitri atas keceriaan dan motivasinya;
- 6. Teman-teman seperjuangan Sigma Fifteen angkatan 2015 di Jurusan Matematika dan semua pihak yang tidak dapat disebutkan satu per satu.

Penulis juga menerima segala kritik dan saran dari semua pihak demi kesempurnaan skripsi ini. Akhirnya penulis berharap, semoga skripsi ini dapat bermanfaat.

[Jember, Juli](http://repository.unej.ac.id/) 2019 Penulis

#### **DAFTAR ISI**

<span id="page-11-0"></span>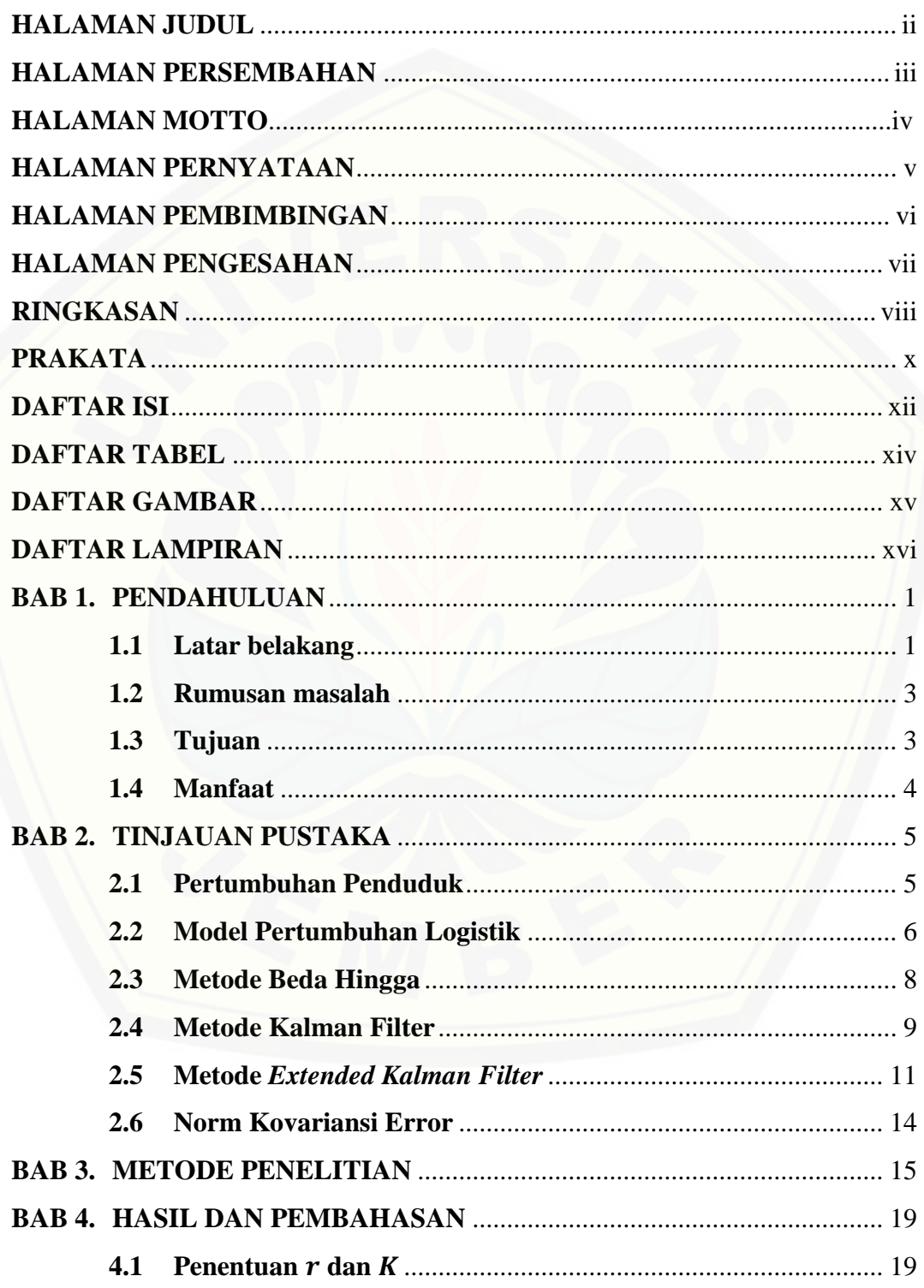

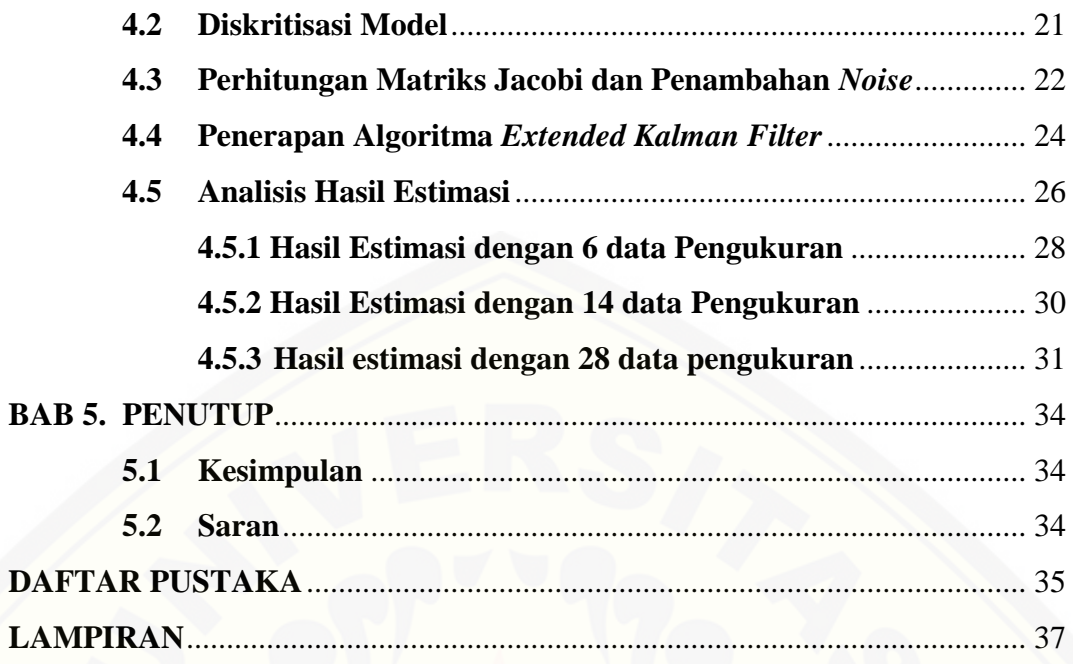

### **DAFTAR TABEL**

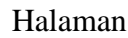

<span id="page-13-0"></span>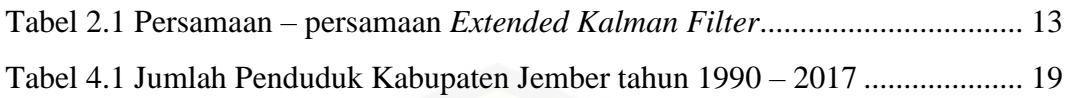

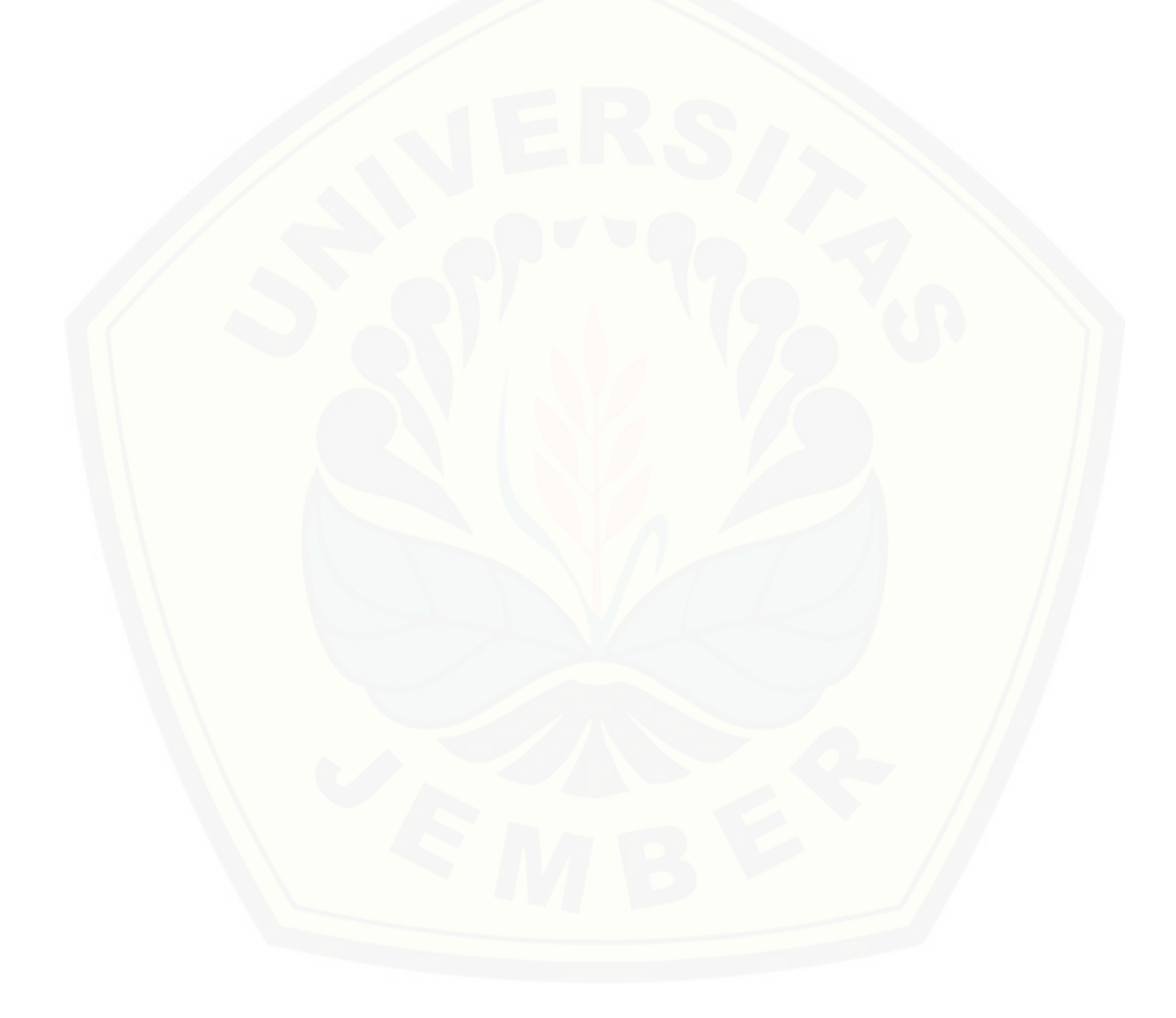

#### **DAFTAR GAMBAR**

#### Halaman

<span id="page-14-0"></span>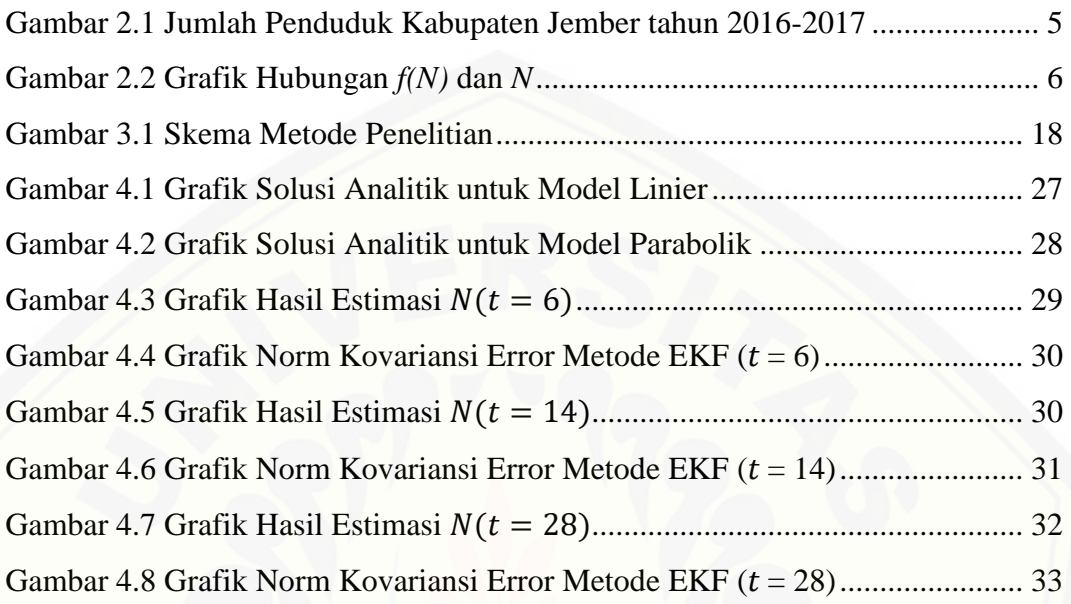

#### **DAFTAR LAMPIRAN**

#### Halaman

<span id="page-15-0"></span>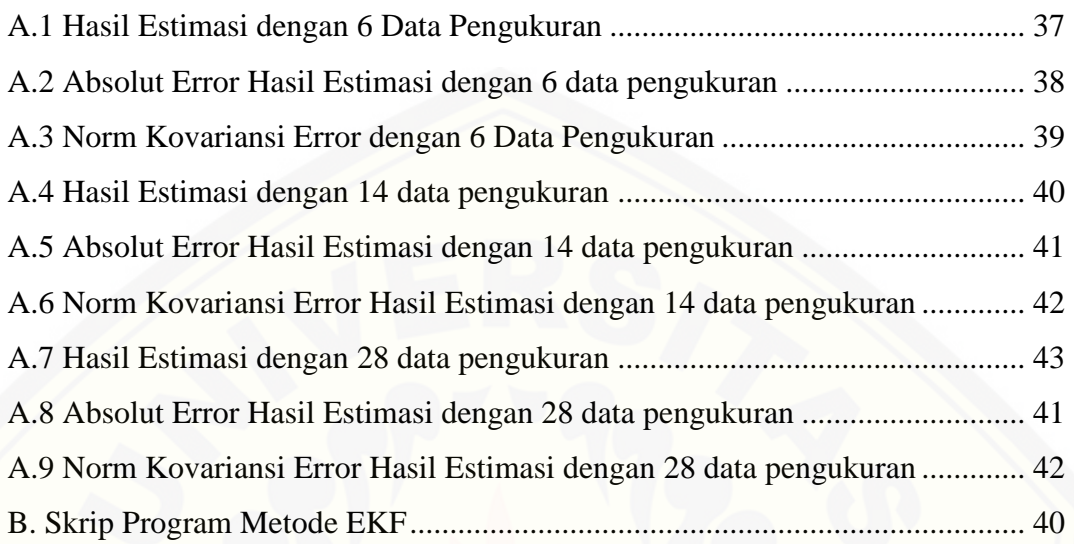

#### **BAB 1. PENDAHULUAN**

#### <span id="page-16-1"></span><span id="page-16-0"></span>**1.1 Latar belakang**

Jember adalah sebuah wilayah kabupaten yang merupakan bagian dari wilayah Provinsi Jawa Timur. Dalam konteks regional, Kabupaten Jember [mempunyai kedudukan dan peran strategis sebagai salah satu pusat kegiatan.](http://repository.unej.ac.id/)  Wilayah administrasi Kabupaten Jember terdiri dari 31 wilayah Kecamatan dan 248 desa atau kelurahan dengan luas daerah 3.293,34 km<sup>2</sup>. Kabupaten Jember merupakan Kabupaten ke-3 yang memiliki jumlah penduduk terbanyak di Jawa Timur. Kepadatan Penduduk Kabupaten Jember tahun 2017 mencapai 786 jiwa/km<sup>2</sup>. Kepadatan penduduk di 31 Kecamatan cukup beragam dengan tertinggi terletak di Kecamatan Kaliwates yang memiliki kepadatan penduduk sebesar 4.651 jiwa/km<sup>2</sup> dan kepadatan penduduk terendah di Kecamatan Tempurejo sebesar 140 jiwa/km<sup>2</sup> (BPS Jawa Timur, 2018).

Menurut Rochaida (2016) dalam penelitiannya, pertumbuhan penduduk sebenarnya merupakan keseimbangan dinamis antara dua kekuatan yang menambah atau mengurangi jumlah penduduk. Jumlah penduduk yang besar merupakan suatu hal positif karena dapat dijadikan sebagai subjek pembangunan, dan perkembangan perekonomian. Namun di sisi lain, penduduk merupakan beban bagi pembangunan berkaitan dengan pemenuhan kebutuhan seiring dengan perkembangan jumlah penduduk tersebut. Hal ini didukung oleh teori Malthus (dikutip dari Iswanto, 2012) yang menyatakan bahwa penduduk cenderung tumbuh secara deret ukur, sedangkan persediaan makanan bertumbuh secara deret hitung. Pertumbuhan penduduk sering dihubungkan dengan kesejahteraan masyarakat. Menurut Nelson dan Leibstein (dikutip dari Sukirno, 2000) terdapat pengaruh langsung antara pertambahan penduduk terhadap tingkat kesejahteraan masyarakat. Nelson dan Leibstein menunjukkan bahwa pertumbuhan penduduk yang pesat di negara berkembang menyebabkan tingkat kesejahteraan masyarakat tidak mengalami perbaikan yang berarti dan dalam jangka panjang akan mengalami penurunan kesejahteraan serta meningkatkan jumlah penduduk miskin.

Pengaruh jumlah penduduk telah banyak diteliti diantaranya adalah Firdhania dan Muslihatinningsih (2017) menganalisis faktor yang mempengaruhi tingkat pengangguran dalam jurnalnya yang berjudul "Faktor-faktor yang mempengaruhi Tingkat Pengangguran di Kabupaten Jember" . Penelitian tersebut menghasilkan kesimpulan jumlah penduduk, inflasi upah minimum, indeks pembangunan manusia berpengaruh signifikan terhadap tingkat pengangguran di Kabupaten Jember. Jumlah penduduk ternyata memiliki pengaruh penting diantaranya dalam hal tingkat pengangguran dan pertumbuhan ekonomi, sehingga perlu adanya estimasi jumlah penduduk sebagai salah satu cara sebagai [perencanaan kesejahteraan masyarakat. Pertumbuhan penduduk dapat diestimasi](http://repository.unej.ac.id/)  menggunakan Analisis Kalman Filter.

Kalman Filter merupakan suatu metode yang digunakan untuk melakukan estimasi suatu nilai. *Extended Kalman Filter* merupakan salah satu modifikasi dari Algoritma Kalman Filter. *Extended Kalman Filter* digunakan pada model sistem dinamik non linier. *Extended Kalman Filter* digunakan untuk mengestimasi hasil selanjutnya berdasarkan data-data yang telah ada sebelumnya. Dalam *Extended Kalman Filter* sistem semacam ini perlu dilinierisasi (apabila sistem nonlinier), dilakukan pendiskritan sistem (apabila sistem kontinu), dan beberapa tahapan yang lain (Ichwan, 2010).

*Extended Kalman Filter* banyak diaplikasikan dalam berbagai permasalahan. Ichwan (2010) menerapkan metode *Extended Kalman Filter* untuk mengestimasi posisi dan kecepatan kapal selam pada model dinamika gerak kapal selam. Wicaksono (2010) mengaplikasikan algoritma *Extended Kalman Filter* dalam mendeteksi kerak yang terjadi akibat sistem perpindahan panas antara dua fluida pada alat penukar panas dengan menggunakan model yang merepresentasikan kondisi alat penukar panas. Prayudi (2012) mengaplikasikan metode *Extended Kalman Filter* pada model *Predator-Prey* dan menerapkan model tersebut pada suatu permasalahan di bidang pertanian atau perkebunan. Hasil penelitian sebelumnya, Purnomo (2008) tentang Kalman Filter mengestimasi pertumbuhan populasi plankton menyatakan penggunaan metode *Extended Kalman Filter* lebih cocok digunakan dalam pengestimasian daripada

metode *Ensemble Kalman Filter* pada sebagian variabel tertentu*.* Fitriani (2013) melakukan penelitian tentang tentang model pertumbuhan logistik namun belum diaplikasikan dalam permasalahan pertumbuhan populasi.

Pada penelitian ini metode *Extended Kalman Filter* diaplikasikan untuk mengestimasi pertumbuhan penduduk Kabupaten Jember. Estimasi ini dilakukan [dengan membandingkan dua asumsi model antara lain model persamaan](http://repository.unej.ac.id/)  pertumbuhan logistik dengan asumsi parabolik terbuka ke bawah yang telah diteliti oleh Fitriani (2013) dan model persamaan linier. Tujuan dari perbandingan asumsi dua model tersebut adalah untuk menentukan asumsi model yang sesuai dengan pertumbuhan penduduk Kabupaten Jember.

#### <span id="page-18-0"></span>**1.2 Rumusan masalah**

Rumusan masalah yang akan dibahas dalam penelitian ini adalah:

- 1. Bagaimana perbandingan estimasi antara model pertumbuhan logistik dengan asumsi fungsi populasi linier dan model pertumbuhan logistik asumsi fungsi populasi parabolik terbuka ke bawah?
- 2. Bagaimana hasil penerapan *Extended Kalman Filter* dalam estimasi pertumbuhan penduduk Kabupaten Jember?

#### <span id="page-18-1"></span>**1.3 Tujuan**

Tujuan yang ingin dicapai dalam penelitian ini adalah:

- 1. Mengetahui model pertumbuhan logistik yang sesuai dengan pertumbuhan penduduk Kabupaten Jember.
- 2. Mengetahui hasil penerapan *Extended Kalman Filter* dalam estimasi jumlah penduduk Kabupaten Jember.

#### <span id="page-19-0"></span>**1.4 Manfaat**

Manfaat yang diperoleh dalam penelitian ini adalah:

- 1. Mengetahui model yang sesuai dengan pertumbuhan penduduk Kabupaten Jember.
- 2. [Memberikan alternatif metode penyelesaian dalam mengestimasi](http://repository.unej.ac.id/)  pertumbuhan penduduk Kabupaten Jember.

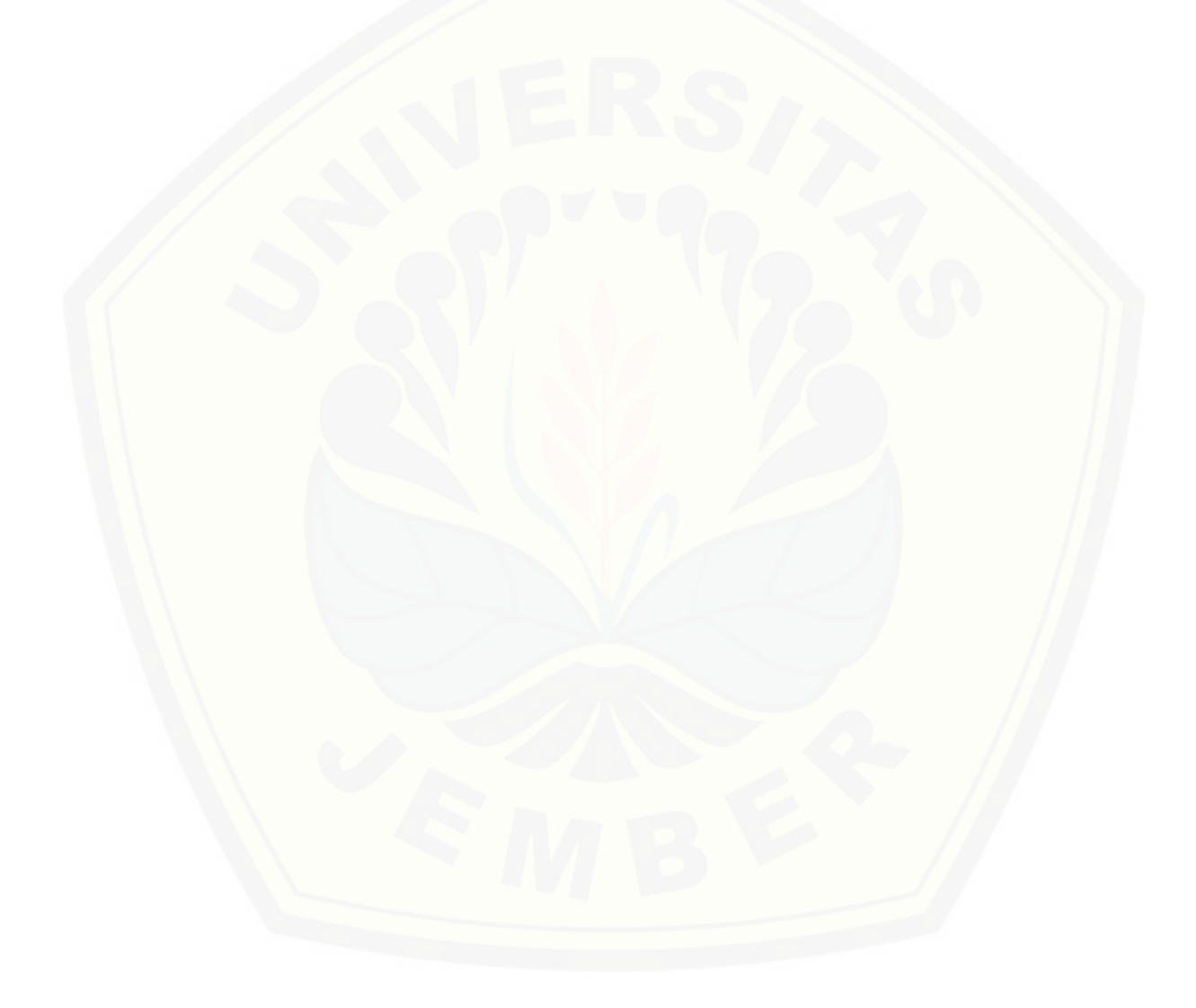

#### **BAB 2. TINJAUAN PUSTAKA**

#### <span id="page-20-1"></span><span id="page-20-0"></span>**2.1 Pertumbuhan Penduduk**

Pertumbuhan penduduk adalah perubahan jumlah penduduk di suatu wilayah tertentu pada waktu tertentu dibandingkan waktu sebelumnya (Rochaida, 2016). Sumber utama data kependudukan adalah sensus penduduk yang dilaksanakan setiap sepuluh tahun sekali. Metode pengumpulan data dalam sensus dilakukan dengan wawancara antara petugas sensus dengan responden dan melalui *e-census*. Pada tahun yang tidak dilaksanakan sensus penduduk, data kependudukan diperoleh dari hasil proyeksi penduduk. Proyeksi penduduk merupakan suatu perhitungan ilmiah yang didasarkan pada asumsi dari [komponen-komponen perubahan penduduk, yaitu kelahiran, kematian, dan](http://repository.unej.ac.id/)  migrasi (BPS Jawa Timur, 2018).

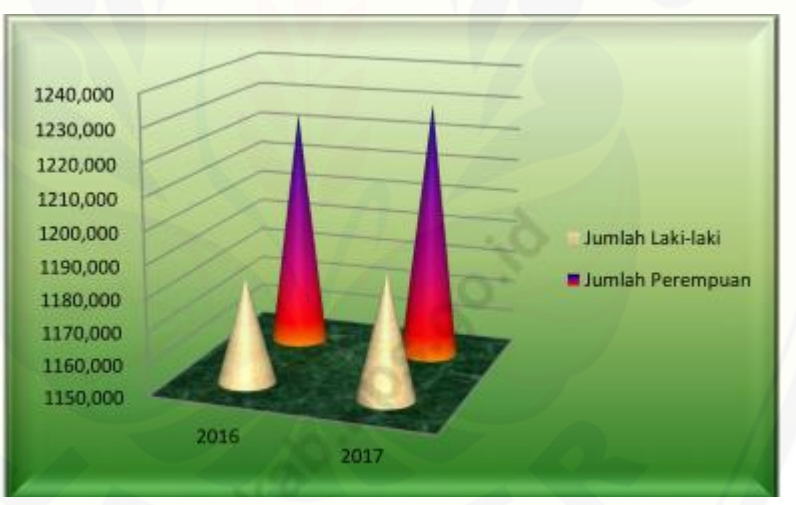

<span id="page-20-2"></span>Gambar 2.1 Jumlah Penduduk Kabupaten Jember tahun 2016-2017 (Sumber: BPS Jember, 2017)

Berdasarkan Gambar 2.1, jumlah penduduk Kabupaten Jember berjumlah 2.430.185 jiwa yang terdiri atas 1.281.579 jiwa penduduk perempuan dan 1.194.496 jiwa penduduk laki-laki. Jumlah penduduk meningkat sebanyak 11.185 jiwa atau 0,46 persen dari tahun sebelumnya. Laju pertumbuhan penduduk adalah angka yang menunjukkan presentase pertambahan penduduk dalam jangka waktu tertentu  $(r)$  (BPS Jember, 2017). Ambang batas populasi adalah nilai maksimum pertumbuhan populasi  $(K)$ . Laju pertumbuhan dan ambang batas populasi akan digunakan dalam estimasi pertumbuhan penduduk.

#### <span id="page-21-0"></span>**2.2 Model Pertumbuhan Logistik**

Model Pertumbuhan logistik adalah model pertumbuhan populasi yang mempertimbangkan keterbatasan lingkungan, sehingga laju pertumbuhan populasi [tergantung pada kerapatan populasinya. Model pertumbuhan logistik](http://repository.unej.ac.id/)  diperkenalkan oleh Verhulst pada tahun 1830 untuk menggambarkan pertumbuhan suatu populasi. Model pertumbuhan logistik ini menghasilkan solusi berbentuk fungsi yang monoton naik atau monoton turun (Rohaeni, 2017). Persamaan pertumbuhan logistik dapat ditulis sebagai persamaan (2.1) berikut:

$$
\frac{dN(t)/dt}{N(t)} = f(N(t)) \quad \text{atau} \quad \frac{dN(t)}{dt} = f(N(t))N(t) \tag{2.1}
$$

 $N(t)$  adalah banyaknya populasi pada waktu t dan  $\frac{dN(t)}{dt}$  adalah laju perubahan populasi terhadap waktu t. Persamaan (2.1) didapatkan jika laju reproduksi pertumbuhan tidak konstan, sehingga diwujudkan dalam sebuah fungsi  $f(N)$ . Jika laju perubahan populasi sebanding dengan banyaknya populasi yang ada dan memiliki laju reproduksi yang konstan, maka:

$$
\frac{dN(t)}{dt} = kN(t) \quad \text{atau} \quad \frac{dN(t)/dt}{N(t)} = k \tag{2.2}
$$

dengan  $k$  merupakan konstanta dan disebut sebagai laju reproduksi.

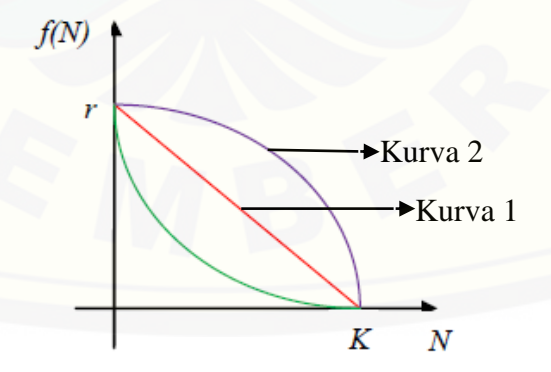

Gambar 2.2 Grafik Hubungan *f(N)* dan *N* (Sumber: Fitriani, 2013)

<span id="page-21-1"></span>Berdasarkan Gambar 2.2 diasumsikan  $f(N(t))$  linier, yaitu  $f(N(t)) =$  $c_1N(t)+c_2$ . Jika kita menggunakan kondisi  $f(0) = r$  dimana r adalah laju pertumbuhan dan  $f(K) = 0$  (*K* adalah *carrying capacity* atau ambang batas

populasi) didapatkan  $c_2 = r$  dan  $c_1 = -r/K$ . Sehingga diperoleh bentuk  $f(N(t)) = r - \frac{r}{\nu}$  $\frac{1}{K}$  N(t). Oleh karena itu, persamaan logistik dengan  $f(N(t))$ linier adalah:

$$
\frac{dN(t)}{dt} = \left(r - \frac{r}{K} N(t)\right)N(t) \tag{2.3}
$$

(Zill, 2005)

Persamaan (2.3) mempunyai solusi analitik sebagai berikut:

$$
N(t) = \frac{K}{1 + e^{-rt}cK} \tag{2.4}
$$

Solusi analitik merupakan solusi ideal dari persamaan yang akan dibandingkan dengan hasil estimasi menggunakan metode *Extended Kalman Filter.* Sebelum model pertumbuhan logistik diimplementasikan dalam metode *Extended Kalman Filter,* perlu dilakukan proses diskritisasi model (Fitriani, [2013\). Diskritisasi model pertumbuhan logistik menggunakan metode beda](http://repository.unej.ac.id/)  hingga maju:

$$
\frac{dN(t)}{dt} = \frac{N_{k+1} - N_k}{\Delta t} \tag{2.5}
$$

Asumsi  $f(N(t))$  linier (kurva 1) dikembangkan menjadi bentuk parabolik (kurva 2) seperti pada Gambar 2.2, dengan persamaan sebagai berikut:

$$
f(N(t)) = a N2(t) + b
$$
 (2.6)

dengan  $\alpha$  dan  $\beta$  adalah konstanta.

Jika digunakan kondisi  $f(0) = r$  dan  $f(K) = 0$ , maka didapatkan konstanta  $\alpha =$  $-\frac{r}{\nu}$  $\frac{r}{K^2}$  dan  $b = r$ . Sehingga diperoleh bentuk  $f(N(t)) = -\frac{r}{K}$  $\frac{r}{K^2}(N(t))^2 + r$ . Oleh karena itu, persamaan logistik dengan  $f(N(t))$  parabolik terbuka ke bawah adalah:

$$
\frac{d(N(t))}{dt} = \left(-\frac{r}{K^2}\left(N(t)\right)^2 + r\right)N(t)
$$

atau

$$
\frac{d(N(t))}{dt} = -\frac{r}{K^2} (N(t))^3 + r N(t) \tag{2.7}
$$

Persamaan (2.7) mempunyai solusi analitik sebagai berikut:

$$
N(t) = \sqrt{\frac{k^2}{1 + 2re^{-2rt}c}}
$$
 (2.8)

Persamaan (2.9) merupakan hasil diskritisasi model pertumbuhan logistik dengan asumsi fungsi populasi parabolik terbuka ke bawah, didapatkan dengan mensubstitusikan persamaan (2.7) dalam persamaan (2.5).

$$
\frac{N_{k+1} - N_k}{\Delta t} = -\frac{r}{K^2} N_k^3 + r N_k \quad \text{atau} \quad N_{k+1} = \left( -\frac{r}{K^2} N_k^3 + r N_k \right) \Delta t + N_k \tag{2.9}
$$

#### <span id="page-23-0"></span>**2.3 Metode Beda Hingga**

Deret Taylor dapat menyelesaikan persamaan differensial dalam permasalahan metode numerik. Differensial numerik digunakan untuk merubah [bentuk persamaan differensial kontinu menjadi bentuk diskrit. Deret Taylor](http://repository.unej.ac.id/)  dituliskan pada persamaan (2.11)

$$
f(x_{k+1}) = f(x_k) + \Delta x f'(x_k) + \frac{\Delta x^2}{2!} f''(x_k) + \cdots
$$
 (2.10)

$$
f(x_{k-1}) = f(x_k) - \Delta x f'(x_k) - \frac{\Delta x^2}{2!} f''(x_k) - \dots
$$
 (2.11)

Persamaan (2.10) dapat ditulis dalam bentuk:

$$
f(x_{k+1}) = f(x_k) + \Delta x f'(x_k) + O(\Delta x)
$$

atau

$$
\frac{\partial f}{\partial x} = f'(x_k) = \frac{f(x_{k+1}) - f(x_k)}{\Delta x} + O(\Delta x)
$$
  

$$
\frac{\partial f}{\partial x} \approx \frac{f(x_{k+1}) - f(x_k)}{\Delta x}
$$
 (2.12)

Persamaan (2.11) dapat ditulis dalam bentuk:

$$
f(x_{k-1}) = f(x_k) - \Delta x f'(x_k) - O(\Delta x)
$$

atau

$$
\frac{\partial f}{\partial x} = f'(x_k) = \frac{f(x_k) - f(x_{k-1})}{\Delta x} - O(\Delta x)
$$
  

$$
\frac{\partial f}{\partial x} \approx \frac{f(x_k) - f(x_{k-1})}{\Delta x}
$$
 (2.13)

Persamaan (2.12) disebut persamaan differensial beda hingga maju, karena menggunakan data pada titik  $x_k$  dan  $x_{k+1}$ . Persamaan (2.13) disebut persamaan diferensial beda hingga mundur, karena menggunakan data  $x_k$  dan  $x_{k-1}$ . Sedangkan persamaan differensial beda hingga terpusat menggunakan data  $x_{k-1}$ dan  $x_{k+1}$ . Persamaan differensial beda hingga terpusat didapatkan dengan cara mengurangi persamaan (2.10) dengan (2.11), ditunjukkan dengan persamaan (2.14) berikut:

$$
f(x_{k+1}) - f(x_{k-1}) = 2 f'(x_k) - \Delta x + f'''(x_k) \frac{\Delta x^3}{3!} + \dots
$$

atau

$$
\frac{\partial f}{\partial x} = f'(x_k) = \frac{f(x_{k+1}) - f(x_{k-1})}{2\Delta x} - O(\Delta x)
$$
  

$$
\frac{\partial f}{\partial x} \approx \frac{f(x_{k+1}) - f(x_{k-1})}{2\Delta x}
$$
(2.14)

(Triatmodjo,1992).

Metode pendiskritan yang akan digunakan dalam model pertumbuhan logistik adalah metode beda hingga maju karena metode ini lebih sesuai dengan model pertumbuhan logistik, dengan menggunakan data pada saat  $k$  dan yang akan dicari adalah data saat  $k + 1$ .

#### <span id="page-24-0"></span>**2.4 Metode Kalman Filter**

Kalman Filter merupakan salah satu metode estimasi suatu variabel keadaan dari sistem dinamik stokastik linear diskrit dengan meminimumkan *mean error*. [Kalman Filter merupakan sekumpulan persamaan matematika yang diterapkan](http://repository.unej.ac.id/)  sebagai estimator yang meminimalkan error kovarian terestimasi sehingga diperoleh sistem yang optimal. Proses identifikasi sistem termasuk sistem dengan *noise* memanfaatkan kemampuan estimasi Kalman filter tersebut untuk memperoleh sistem yang sesungguhnya (Susanto, 2008).

Keunggulan metode Kalman Filter adalah kemampuannya dalam mengestimasi suatu keadaan berdasarkan data yang minim. Kalman Filter merupakan suatu metode yang menggabungkan model dan pengukuran. Data pengukuran terbaru digunakan sebagai pembanding hasil prediksi, sehingga hasil estimasinya selalu mendekati kondisi yang sebenarnya (Masduqi dan Apriliani, 2008).

Berikut adalah persamaan dasar yang digunakan dalam estimasi:

$$
x_{k+1} = A_x x_k + B_k u_k + w_k
$$
\n
$$
\text{dengan pengukuran } z_k \in R^p \text{ yang memenuhi } z_k = H_k x_k + v_k
$$
\n
$$
\text{dengan kondisi awal } x_0 = \bar{x}_0, x_0 \sim N(\bar{x}_0, P_{x_0}); w_k \sim N(0, Q_k)
$$
\n
$$
\text{keterangan:}
$$
\n
$$
x_0 = \bar{x}_0, x_0 \sim N(\bar{x}_0, P_{x_0}); w_k \sim N(0, Q_k)
$$

 $x_0$  = Inisial dari sistem,

 $x_{k+1}$  = Variabel keadaan pada waktu  $k + 1$  dan berdimensi  $n \times 1$ 

 $x_k$  = Variabel keadaan pada waktu k dan berdimensi  $n \times 1$ 

 $u_k$  = Vektor masukan deteministik pada waktu k dan berdimensi  $m \times 1$ 

 $W_k$  = *Noise* model sistem pada waktu *k* dan berdimensi *m x* 1 dengan *mean* nol dan kovarian yang diketahui, yaitu  $Q$  atau ditulis  $E[w_k] = 0$  dan  $Cov{w_{k,W_k}} = E[w_k w_k]^T = Q$ 

 $z_k$  = Vektor pengukuran pada waktu k dan berdimensi  $l \times 1$ 

- $v_k$  = *Noise* model pengukuran pada waktu *k* dan berdimensi *l* x 1 dengan *mean* nol dan kovarian yang diketahui, yaitu *R* atau ditulis  $E[v_k] = 0$ dan  $Cov{v_k, v_k} = E[v_k v_k]^T = R$
- *A* = Matriks berdimensi  $n \times n$

*B* = Matriks berdimensi  $n \times m$ 

 $G =$  Matriks berdimensi  $n \times m$ 

 $H_k$  = Matriks berdimensi p x n

 $w_k$  dan  $v_k$  diasumsikan tidak berkorelasi dan berdistribusi normal karena merupakan *white noise* yang ditulis secara umum sebagai berikut:

 $W_k \sim N(0, Q)$  dan  $v_k \sim N(0, R)$ 

(Prayudi, 2012).

Variabel  $w_k \sim N(0, Q_k)$  dan  $v_k \sim N(0, R_k)$  ini diasumsikan *white* [\(berdistribusi normal dengan mean 0\), tidak berkorelasi satu sama lain begitu juga](http://repository.unej.ac.id/)  dengan nilai estimasi awal  $x_0$ . Proses estimasi dalam Kalman Filter dilakukan dengan dua tahapan, yaitu tahap prediksi (*time update*) dan tahap koreksi (*measurement update*). Pada tahap prediksi, dilakukan proyeksi variabel keadaan dan kovariansi error estimasi pada waktu untuk mendapatkan *a priori estimates*  pada waktu  $k + 1$ . Pada tahap koreksi, pengukuran terbaru dimasukkan ke dalam *a priori estimates* untuk memperoleh *a posteriori estimates.* Tahap prediksikoreksi ini dilakukan terus-menerus sampai pada  $k$  yang ditentukan (Prayudi, 2012).

Berikut ini adalah persamaan-persamaan Kalman Filter yang diperoleh dari proses estimasi:

- 1. Persamaan pada Tahap Prediksi
	- a. Estimasi

$$
\hat{x}_{k+1}(-) = A\hat{x}_k + Bu_k \tag{2.16}
$$

b. Kovariansi error

$$
P_{x_{k+1}}(-) = AP_{x_k}A^T + GQG^T
$$
\n(2.17)

- 2. Persamaan pada Tahap Koreksi
	- a. Kalman gain

$$
K_{k+1} = P_{x_{k+1}}(-)H^T{}_{k+1}(R + H_{k+1}P_{x_{k+1}}(-)H^T{}_{k+1})^{-1}
$$
\n(2.18)

b. Kovariansi error

$$
P_{x_{k+1}} = (I - K_{k+1}H_{k+1})P_{x_{k+1}}(-)
$$
\n(2.19)

c. Estimasi

$$
\hat{x}_{k+1} = \hat{x}_{k+1}(-) + K_{k+1}(z_{k+1} - H_{k+1}\hat{x}_{k+1}(-))
$$
\n(2.20)

Keterangan:

- $\hat{x}_{k+1}(-)$ : Estimasi sebelum pengukuran  $z_k$  dimasukkan pada waktu  $k + 1$  atau *a priori estimates.*
- $P_{x_{k+1}}(-)$ [: Kovariansi error estimasi sebelum pengukuran](http://repository.unej.ac.id/)  $z_k$  dimasukkan pada waktu  $k + 1$  atau *a priori estimates error covariance*.
- $\hat{x}_{k+1}$  : Estimasi setelah pengukuran  $z_k$  dimasukkan pada waktu  $k + 1$  atau  $a$ *posteriori estimates.*
- $P_{x_{k+1}}$ : Kovariansi error estimasi setelah pengukuran  $z_k$  dimasukkan pada waktu  $k + 1$  atau *a priori estimates error covariance*.

(Welch dan Bishop, 2006)

#### <span id="page-26-0"></span>**2.5 Metode** *Extended Kalman Filter*

*Extended Kalman Filter* dapat digunakan untuk sistem yang tak linier dan juga kontinu. Sistem semacam ini perlu dilinierisasi (apabila sistem tidak linier), pendiskritan sistem (apabila sistem kontinu), dan beberapa tahapan lain. Algoritma *Kalman Filter* dikembangkan untuk nilai estimasi dalam bentuk rekursif dari model linier. Namun demikian, dalam kenyataannya banyak model

yang berbentuk non linear. Metode *Extended Kalman Filter* (EKF) adalah salah satu metode estimasi yang dikembangkan untuk menyelesaikan model non linier. Ketidaklinieran dari suatu sistem dinamika diperkirakan oleh sebuah versi linier dari model sistem non linier di sekitar taksiran keadaan terakhir. Linierisasi harus berupa sebuah taksiran yang utuh dari model non linier di semua domain tak tentu yang berhubungan dengan perhitungan keadaan agar taksirannya benar (Ribeiro, 2004).

Taksiran di sekitar estimasi dapat dilinierkan dengan menggunakan turunan-turunan parsial dari fungsi proses dan pengukuran dengan tujuan untuk [menghitung estimasi. Persamaan \(2.21\) berikut adalah persamaan diferensial](http://repository.unej.ac.id/)  stokastik non linier yang mempunyai vektor keadaan  $x \in R^m$ .

$$
x_k = f(x_{k-1}, u_k, w_{k-1})
$$
\n(2.21)

dengan sebuah pengukuran  $z \in R^m$ , yaitu

$$
z_k = h(x_k, v_k) \tag{2.22}
$$

Variabel-variabel acak  $w_k$  dan  $v_k$  menggambarkan *noise* sistem dan *noise* pengukuran. Fungsi non linier  $f$  pada persamaan (2.21) menghubungkan keadaan pada langkah sebelum  $(k - 1)$  ke dalam keadaan sekarang k termasuk parameterparameter vektor masukan deterministik  $u_{k-1}$  dan *noise* proses dengan *mean* nol  $w_k$ . Fungsi non linier h pada persamaan (2.22) menghubungkan keadaan  $x_k$  ke pengukuran  $z_k$ . Suatu keadaan dan vektor pengukuran saat diestimasi tanpa mensubstisusikan masing–masing nilai dari *noise* w<sub>k</sub> dan v<sub>k</sub>, seperti pada persamaan berikut:

$$
\tilde{x}_k = f(\hat{\mathbf{x}}_{k-1}, \mathbf{u}_k, 0) \tag{2.23}
$$

dan

$$
\tilde{z}_k = h(\tilde{z}_k, 0) \tag{2.24}
$$

x̂ adalah *a posteriori estimate* (dari langkah k sebelumnya).

$$
x_k \approx \tilde{x}_k + A(x_{k-1} - \hat{x}_{k-1}) + W_{w_{k-1}}
$$
\n(2.25)

$$
z_k \approx \tilde{z}_k + H(x_k - \tilde{x}_k) + V_{\nu_k}
$$
\n
$$
(2.26)
$$

Persamaan (2.25) dan persamaan (2.26) adalah persamaan baru yang melinierkan persamaan (2.23) dan (2.24) untuk mengestimasi sebuah proses

dengan persamaan diferensial non linier dan hubungan−hubungan pengukuran dengan keterangan sebagai berikut:

 $x_k$  dan  $z_k$  = keadaan sebenarnya dan vektor pengukuran

 $\tilde{x}_k$  dan  $\tilde{z}_k$  = keadaan perkiraan dan vektor pengukuran dari persamaan (2.23) dan (2.24)

 $\hat{x}_k$  = suatu keadaan *a posteriori estimate* pada langkah *k* 

 $w_k$  dan  $v_k$  = *noise* sistem dan *noise* pengukuran

 $A =$  matriks Jacobi dari turunan−turunan parsial  $f$  yang berhubungan dengan  $x$ , yaitu

$$
A_{[i,j]} = \frac{\partial f_{[i]}}{\partial x_{[j]}} (\hat{x}_{k-1}, u_k, 0),
$$

 $W =$  matriks Jacobi dari turunan−turunan parsial  $h$  yang berhubungan  $d$ engan  $w$ , yaitu

$$
W_{[i,j]} = \frac{\partial f_{[i]}}{\partial w_{[j]}} (\hat{x}_{k-1}, u_k, 0),
$$

 $H =$  matriks Jacobi dari turunan−turunan parsial  $h$  yang berhubungan dengan  $x$ , yaitu

$$
H_{[i,j]} = \frac{\partial h_{[i]}}{\partial x_{[j]}} (\tilde{x}_k 0),
$$

 $V =$  matriks Jacobi dari turunan−turunan parsial  $h$  yang berhubungan dengan  $\nu$ , yaitu

$$
V_{[i,j]} = \frac{\partial h_{[i]}}{\partial v_{[j]}} (\tilde{x}_k 0),
$$

[Persamaan-persamaan yang digunakan dalam metode](http://repository.unej.ac.id/) *Extended Kalman Filter* adalah sebagai berikut :

Tabel 2.1 Persamaan – Persamaan *Extended Kalman Filter*

<span id="page-28-0"></span>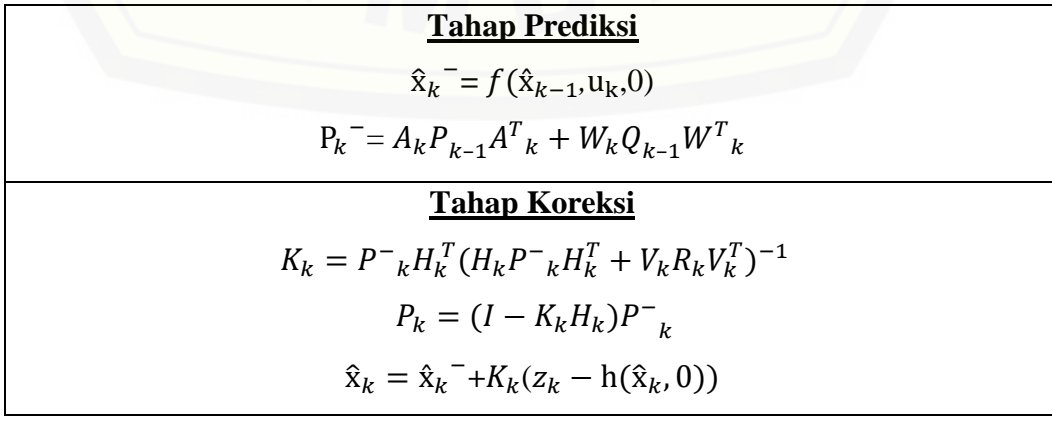

#### <span id="page-29-0"></span>**2.6 Norm Kovariansi Error**

Norm kovariansi error merupakan tolak ukur dalam estimasi suatu model menggunakan Kalman filter untuk menyimpulkan baik tidaknya Kalman filter untuk estimasi sebuah model. Kovariansi error menyatakan kovarian perbedaan antara *true state vector*  $x(t)$  dengan *estimated state vector*  $\hat{x}(t)$  (Masduqi dan Apriliani, 2008).

*Norm* matriks pada himpunan S yang memuat matriks-matriks berukuran  $n \times n$ , yaitu dituliskan dengan notasi ||. || atau biasanya disebut panjang/besar yang merupakan fungsi bernilai real yang terdefinisi pada S dan memenuhi:

i)  $\|.\| \ge 0$ ,

ii)  $\|A\| = 0$  jika dan hanya jika  $A = 0$ ,

- iii)  $\|\alpha A\| = |\alpha| \|A\|$ , untuk semua bilangan real  $\alpha$ ,
- iv)  $||A + B|| \le ||A|| + ||B||$ ,
- v)  $||AB|| \le ||A||||B||$ ,

untuk semua  $A, B \in S$  (Purnomo, 2008).

Nilai ‖‖ sangat mempengaruhi hasil estimasi *Kalman Filter.*  [Hubungan/korelasi error variabel ditunjukkan oleh besar kecilnya nilai](http://repository.unej.ac.id/) ||P||. Semakin besar nilai ‖‖ maka error yang dihasilkan akan semakin besar dan mempengaruhi estimasi yang dilakukan.

#### **BAB 3. METODE PENELITIAN**

<span id="page-30-0"></span>Langkah-langkah yang akan dilakukan dalam menyelesaikan penelitian ini adalah pengumpulan data jumlah penduduk Kabupaten Jember tahun 1990 sampai dengan 2017 dilanjutkan perhitungan laju pertumbuhan penduduk dan ambang [batas populasi. Langkah selanjutnya adalah diskritisasi model pada model](http://repository.unej.ac.id/)  pertumbuhan logistik. Model yang telah didiskritisasi kemudian dilakukan penambahan *noise* yang selanjutnya model akan diterapkan dalam algoritma *Extended Kalman Filter.* Langkah-langkah tersebut diuraikan lebih rinci dalam subbab berikut:

a. Tahap Pengumpulan Data

Jenis data yang digunakan dalam penelitian ini adalah data sekunder. Data yang dibutuhkan dalam penelitian ini antara lain, data jumlah penduduk Kabupaten Jember yang berupa deret berkala (*time series)* selama periode tahun 1990 sampai dengan tahun 2017 dan data luas daerah Kabupaten Jember. Data tersebut berasal dari buku atau laporan yang diterbitkan oleh Badan Pusat Statistik Provinsi Jawa Timur dan Badan Pusat Statistik Kabupaten Jember. Data luas daerah Kabupaten Jember akan digunakan sebagai acuan menentukan nilai ambang batas populasi  $(K)$ .

b. Penentuan  $r$  dan  $K$ 

Analisis data dilakukan untuk menghitung laju pertumbuhan  $(r)$  selama periode tahun 1990 sampai dengan tahun 2017 dan ambang batas populasi Laju pertumbuhan tersebut merupakan nilai rata-rata dari laju pertumbuhan setiap tahun. Laju pertumbuhan setiap tahun dihitung dengan rumus sebagai berikut:

$$
r = \frac{N_{k+1} - N_k}{N_k} \tag{3.1}
$$

Keterangan:

 $r$  : laju pertumbuhan penduduk setiap tahun

 $N_{k+1}$  : jumlah penduduk saat tahun  $k + 1$ 

 $N_k$ : jumlah penduduk saat tahun k

Ambang batas populasi didapatkan dengan menggunakan luas daerah Kabupaten Jember. Menentukan nilai ambang batas populasi menggunakan luas daerah, didapatkan dengan cara sebagai berikut:

$$
K = \frac{Luas \text{ daerah Kabupaten Jember}}{Luas tempat tinggal minimum \text{ tiap individu}}
$$
\n(3.2)

Luas tempat tinggal dan tempat tinggal minimum untuk tiap individu diasumsikan seluas 100 m<sup>2</sup> berdasarkan acuan SNI-03-1733-2004.

c. Diskritisasi Model

Model pertumbuhan logistik dengan asumsi linier merupakan persamaan sistem kontinu, sehingga perlu dilakukan proses diskritisasi model terlebih [dahulu. Diskritisasi model pertumbuhan logistik \(2.3\) menggunakan metode](http://repository.unej.ac.id/)  beda hingga maju (2.12) dengan panjang grid waktu  $\Delta t$ . Proses diskritisasi akan mendapatkan sistem diskrit dari jumlah populasi  $(N)$  terhadap waktu yang selanjutnya akan diimplementasikan dalam metode *Extended Kalman Filter.*

d. Penambahan *noise*

Penambahan *noise* dilakukan dengan membangkitkan sejumlah bilangan *random* dari komputer dengan asumsi konstan. *Noise* diasumsikan berdistribusi normal dengan mean 0 karena merupakan *white noise.* Variansi *noise* sistem dinyatakan dengan  $Q_k$  dan variansi *noise* pengukuran dinyatakan dengan  $R_k$ .  $Q_k$  dan  $R_k$  pada umumnya bergantung pada waktu, namun dalam hal ini variansi diasumsikan konstan.Variabel acak dapat dibangkitkan dengan perintah normrnd(0,sqrt(sigQ),2,1) untuk matriks  $Q_k$ , sedangkan untuk matriks  $R_k$  dibangkitkan dengan perintah normrnd(0,sqrt(sigR)2,1).

e. Penerapan Metode *Extended Kalman Filter*

Sistem stokastik yang diperoleh akan diimplementasikan pada metode *Extended Kalman Filter* dengan menerapkan langkah-langkah sesuai Tabel 2.1. Variabel *state* yang akan diteliti adalah jumlah populasi (N). Input nilai awal untuk variabel *state* yang akan diestimasi berdasarkan data dari Badan Pusat Statistik Kabupaten Jember. Hasil yang diperoleh dari penggunaan

algoritma *Extended Kalman Filter* disimulasikan menggunakan program Matlab 2015.

f. Analisis Hasil

Hasil simulasi yang dianalisis adalah hasil estimasi jumlah penduduk [Kabupaten Jember. Estimasi jumlah penduduk yang akan dibandingkan](http://repository.unej.ac.id/)  adalah:

- 1. Data asli Badan Pusat Statistik Kabupaten Jember.
- 2. Solusi analitik persamaan pertumbuhan logistik linier.
- 3. Solusi analitik persamaan pertumbuhan logistik parabolik terbuka ke bawah.
- 4. Hasil estimasi *Extended Kalman Filter* menggunakan persamaan pertumbuhan logistik linier dengan data pengukuran jumlah penduduk tahun 1990 sampai dengan tahun 2017.
- 5. Hasil estimasi *Extended Kalman Filter* menggunakan persamaan pertumbuhan logistik parabolik terbuka ke bawah dengan data pengukuran jumlah penduduk tahun 1990 sampai dengan tahun 2017.
- 6. Hasil estimasi *Extended Kalman Filter* menggunakan persamaan pertumbuhan logistik linier dengan data pengukuran jumlah penduduk tahun 1990 sampai dengan tahun 1995.
- 7. Hasil estimasi *Extended Kalman Filter* menggunakan persamaan pertumbuhan logistik parabolik terbuka ke bawah dengan data pengukuran jumlah penduduk tahun 1990 sampai dengan 1995.
- 8. Hasil estimasi *Extended Kalman Filter* menggunakan persamaan pertumbuhan logistik linier dengan data pengukuran jumlah penduduk tahun 1990 sampai dengan tahun 2003.
- 9. Hasil estimasi *Extended Kalman Filter* menggunakan persamaan pertumbuhan logistik parabolik terbuka ke bawah dengan data pengukuran jumlah penduduk tahun 1990 sampai dengan 2003.

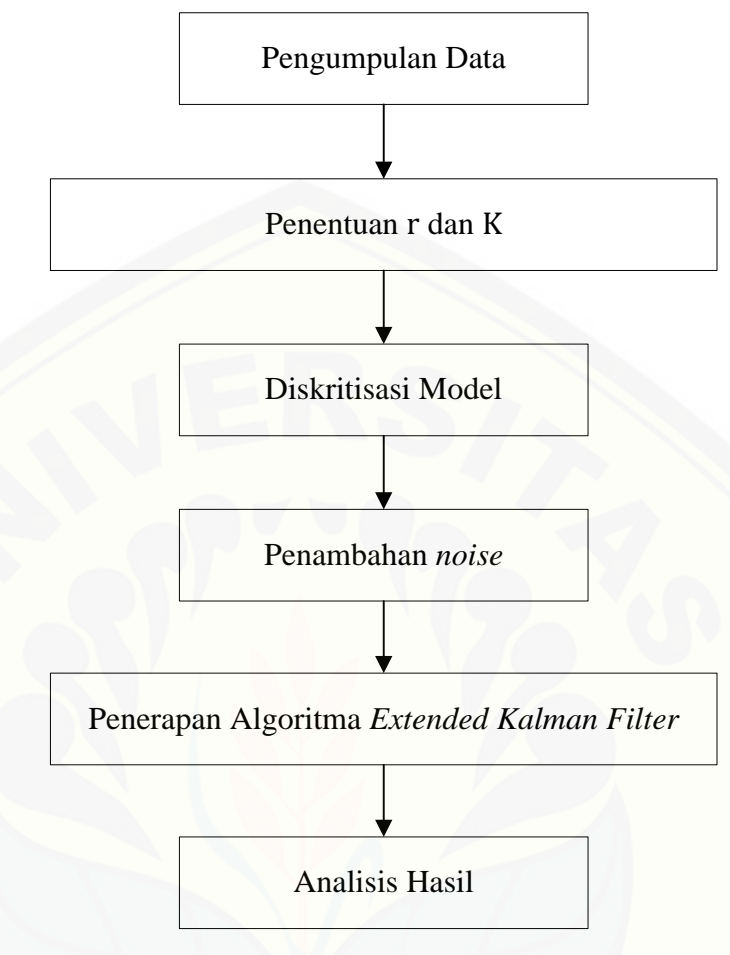

Langkah-langkah tersebut secara skematik diilustrasikan pada Gambar 3.1

<span id="page-33-0"></span>Gambar 3.1 [Skema Metode Penelitian](http://repository.unej.ac.id/)

#### **BAB 5. PENUTUP**

#### <span id="page-34-1"></span><span id="page-34-0"></span>**5.1 Kesimpulan**

Kesimpulan yang diperoleh berdasarkan dari hasil analisis dan pembahasan adalah sebagai berikut:

- 1. Model pertumbuhan logistik dengan asumsi fungsi populasi parabolik lebih sesuai dengan pertumbuhan penduduk Kabupaten Jember selama periode tahun 1990-2017 karena absolut error model dengan asumsi fungsi populasi parabolik lebih kecil dibandingkan absolut error model dengan asumsi fungsi populasi linier dalam tiga hasil simulasi menggunakan 6 data pengukuran, 14 data pengukuran, dan 28 data pengukuran.
- 2. Hasil estimasi jumlah penduduk menggunakan metode *Extended Kalman Filter* memiliki tingkat kepercayaan yang cukup baik. Hal ini ditunjukkan dengan hasil norm kovariansi error yang memiliki rata-rata 0,022477 saat menggunakan 6 data pengukuran, 0,010042 saat menggunakan 14 data pengukuran, 0,0010406 saat menggunakan 28 data pengukuran. Semakin banyak data pengukuran yang digunakan, hasil estimasi yang dihasilkan semakin baik dan mendekati data sebenarnya.

#### <span id="page-34-2"></span>**5.2 Saran**

Pada skripsi ini, estimasi jumlah penduduk Kabupaten Jember menggunakan metode *Extended Kalman Filter*, untuk penelitian selanjutnya [estimasi dapat dilakukan menggunakan metode lain untuk mengetahui metode](http://repository.unej.ac.id/)  yang dapat memberikan hasil estimasi yang lebih baik.

#### **DAFTAR PUSTAKA**

- <span id="page-35-0"></span>Badan Pusat Statistik. 2017. *Jember Dalam Angka*. Jember: BPS Kabupaten Jember.
- Badan Pusat Statistik.2018. *Jawa Timur Dalam Angka.* Surabaya: BPS Provinsi Jawa Timur.
- [Firdhania, R dan F.Muslihatinningsih. 2017. Faktor-faktor yang Mempengaruhi](http://repository.unej.ac.id/)  Tingkat Pengangguran di Kabupaten Jember. *e-Journal Ekonomi Bisnis dan Akuntansi*. 4(1):117-121.
- Fitriani, V.N dan K.D.Purnomo. 2013. Solution Estimation of Logistic Growth Model with Ensemble Kalman Filter Method. *Jurnal Ilmu Dasar*.14(2):85−90.
- Ichwan, A. 2010. Estimasi Posisi dan Kecepatan Kapal Selam Menggunakan Metode Extended Kalman Filter. *Skripsi*. Surabaya : Fakultas Matematika dan Ilmu Pengetahuan Alam Institut Teknologi Sepuluh Nopember.
- Masduqi, A., dan Apriliani, E. 2008. Estimation of Surabaya River Water Quality Using Kalman Filter Algorithm*. The Journal for Technology and Science*.19(3):87-91.
- Prayudi, V. 2012. Penerapan Extended Kalman Filter pada Model Predator-Prey*.Skripsi*. Jember : Fakultas Matematika dan Ilmu Pengetahuan Alam Universitas Jember.
- Purnomo, K.D. dan E. Apriliani. 2008. Estimasi Populasi Plankton dengan Ensemble Kalman Filter*. Jurnal Ilmu Dasar*. 9(1):38-44.
- Ribeiro,M.I.2004.*Kalman and Extended Kalman Filters: Concept, Derivation, and Properties.* Institute for Systems and Robotics Instituto Superior T'ecnico Lisboa.[Online] [http://users.isr.ist.utl.pt/~mir/pub/kalman.pdf\[26](http://users.isr.ist.utl.pt/~mir/pub/kalman.pdf%5b26) Februari 2019].
- Iswanto, R.J . 2012. *Pemodelan Matematika, Aplikasi dan Terapannya*. Yogyakarta:Graha Ilmu.
- Rochaida, E. 2016. Dampak Pertumbuhan Penduduk Terhadap Pertumbuhan Ekonomi dan Keluarga Sejahtera di Provinsi Kalimantan Timur. *Forum Ekonomi*.18(1).

- Rohaeni, O. 2017. Model Pertumbuhan Populasi Satu Spesies dengan Tundaan Waktu Diskrit. *Jurnal Teori dan Terapan Matematika* 16(1):17.
- Sukirno, S. 2000. *Pengantar Teori Mikroekonomi.* Jakarta : Raja Grafindo Persada.
- Susanto, E. 2008. *Minimum Varians untuk Sistem Multi Input Multi Output (Mimo)*. Bandung: Departemen Teknik Elektro Institut Teknologi Bandung.
- Triatmodjo, B. 1992. *Metode Numerik*. Yogyakarta: Jurusan Teknik Sipil Fakultas Teknik Universitas Gadjah Mada.
- [Wicaksono, R. D. 2010. Penerapan Extended Kalman Filter untuk Mendeteksi](http://repository.unej.ac.id/)  Waktu Terjadinya Kerak pada Alat Penukar Panas. *Skripsi*. Surabaya : Institut Teknologi Sepuluh Nopember.
- Welch,G dan Bishop, G. 2006. *An Introduction to The Kalman Filter*, Chapel Hil: Department of Computer Science University of North Carolina.
- Zill, D. G. 2005. *A first Course in Differential Equations With Modelling Applications*. Eight Editions. Canada: Brooks/Cole, a division of Thomson Learning Inc.

#### **LAMPIRAN**

#### <span id="page-37-0"></span>**Lampiran A Hasil Estimasi Menggunakan Metode EKF**

#### <span id="page-37-1"></span>**A.1 Hasil Estimasi dengan 6 Data Pengukuran**

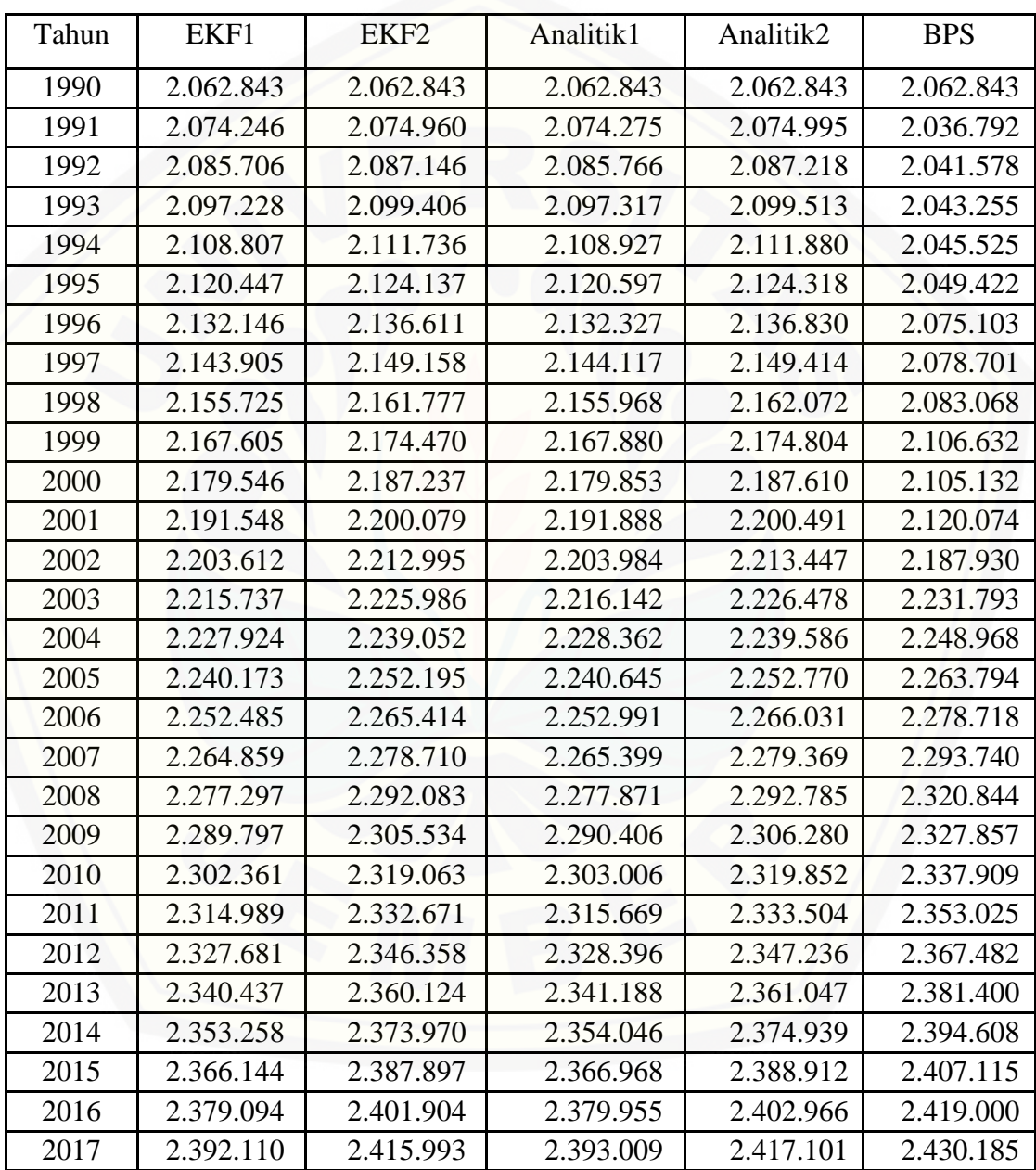

| Tahun     | EKF1-BPS         | <b>EKF2-BPS</b>  | Analitik1-BPS  | Analitik2-BPS |
|-----------|------------------|------------------|----------------|---------------|
| 1990      | $\boldsymbol{0}$ | $\boldsymbol{0}$ | $\overline{0}$ | $\theta$      |
| 1991      | 37.454           | 38.168           | 37.483         | 38.203        |
| 1992      | 44.128           | 45.568           | 44.188         | 45.640        |
| 1993      | 53.973           | 56.151           | 54.062         | 56.258        |
| 1994      | 63.282           | 66.211           | 63.402         | 66.355        |
| 1995      | 71.025           | 74.715           | 71.175         | 74.896        |
| 1996      | 57.043           | 61.508           | 57.224         | 61.727        |
| 1997      | 65.204           | 70.457           | 65.416         | 70.713        |
| 1998      | 72.657           | 78.709           | 72.900         | 79.004        |
| 1999      | 60.973           | 67.838           | 61.248         | 68.172        |
| 2000      | 74.414           | 82.105           | 74.721         | 82.478        |
| 2001      | 71.474           | 80.005           | 71.814         | 80.417        |
| 2002      | 15.682           | 25.065           | 16.054         | 25.517        |
| 2003      | 16.056           | 5.807            | 15.651         | 5.315         |
| 2004      | 21.044           | 9.916            | 20.606         | 9.382         |
| 2005      | 23.621           | 11.599           | 23.149         | 11.024        |
| 2006      | 26.233           | 13.304           | 25.727         | 12.687        |
| 2007      | 28.881           | 15.030           | 28.341         | 14.371        |
| 2008      | 43.547           | 28.761           | 42.973         | 28.059        |
| 2009      | 38.060           | 22.323           | 37.451         | 21.577        |
| 2010      | 35.548           | 18.846           | 34.903         | 18.057        |
| 2011      | 38.036           | 20.354           | 37.356         | 19.521        |
| 2012      | 39.801           | 21.124           | 39.086         | 20.246        |
| 2013      | 40.963           | 21.276           | 40.212         | 20.353        |
| 2014      | 41.350           | 20.638           | 40.562         | 19.669        |
| 2015      | 40.971           | 19.218           | 40.147         | 18.203        |
| 2016      | 39.906           | 17.096           | 39.045         | 16.034        |
| 2017      | 38.075           | 14.192           | 37.176         | 13.084        |
| Rata-rata | 42.836           | 35.928           | 42.574         | 35.606        |

<span id="page-38-0"></span>**A.2 Absolut Error Hasil Estimasi dengan 6 data pengukuran**

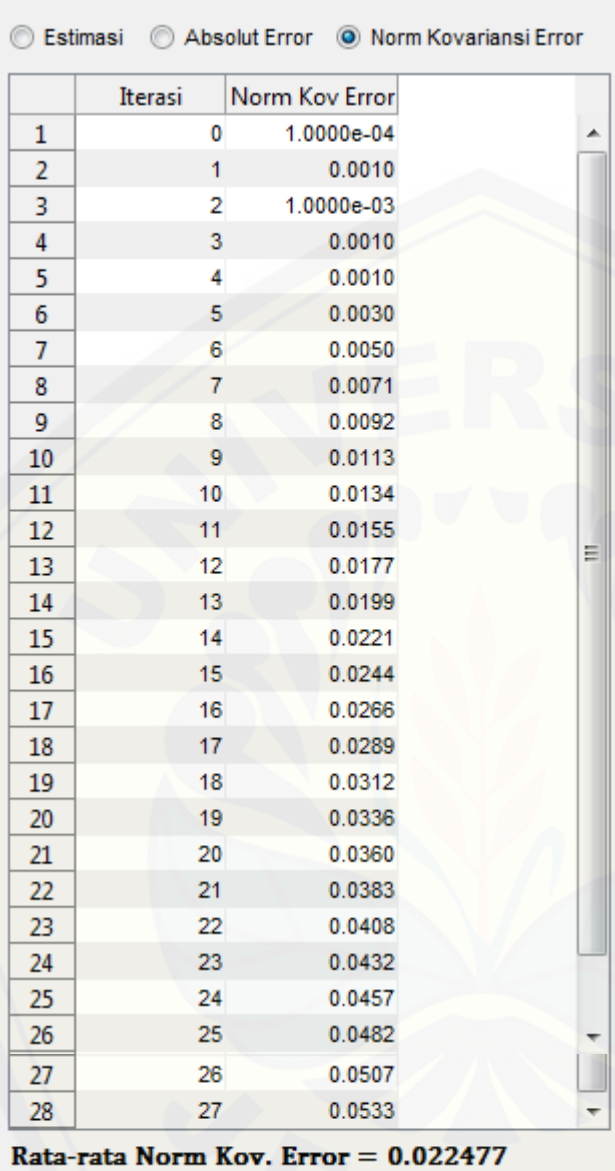

#### <span id="page-39-0"></span>**A.3 Norm Kovariansi Error dengan 6 Data Pengukuran**

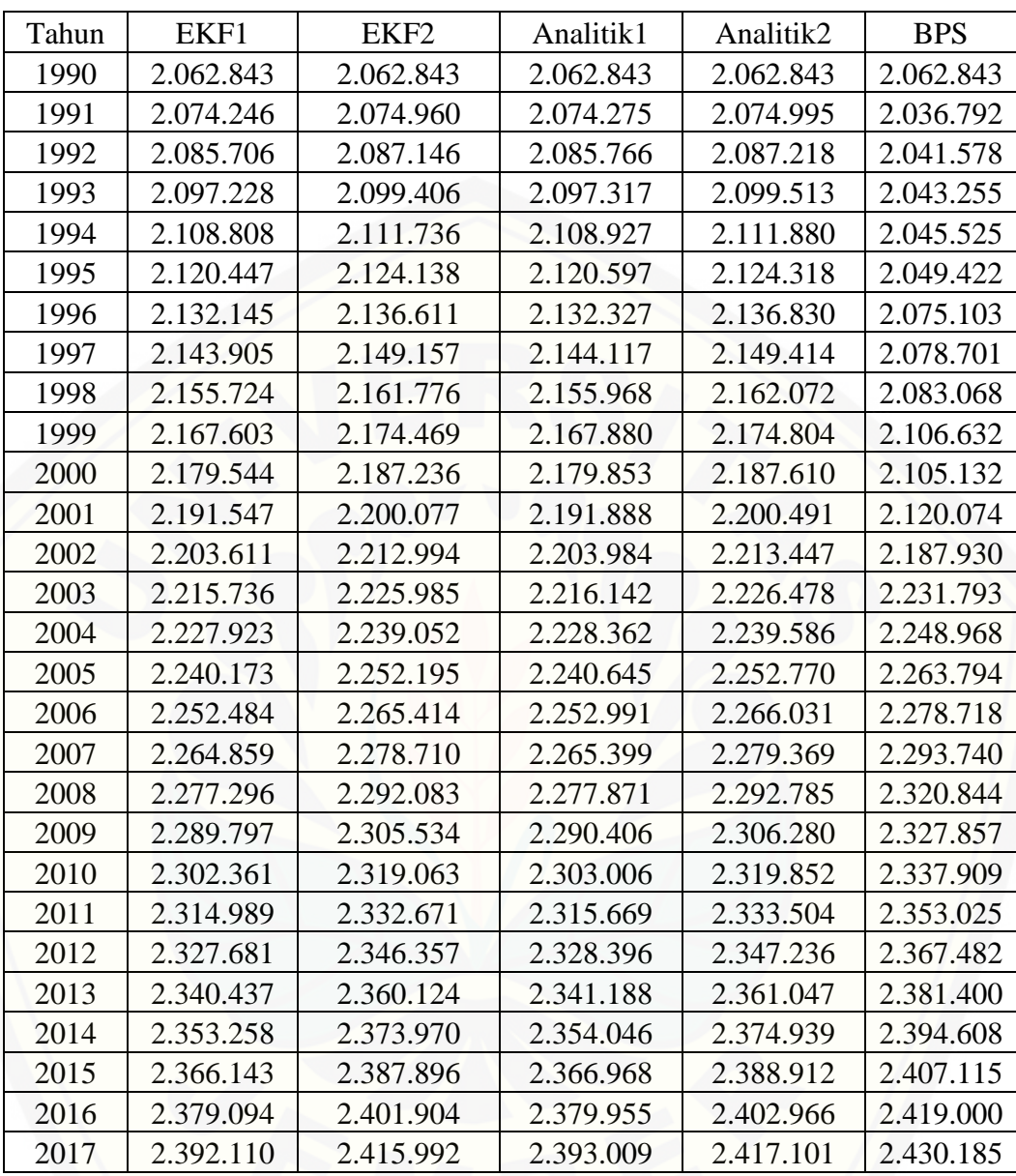

#### <span id="page-40-0"></span>**A.4 Hasil Estimasi dengan 14 data pengukuran**

| Tahun     | EKF1-BPS       | EKF2-BPS       | Analitik1-BPS  | Analitik2-BPS  |
|-----------|----------------|----------------|----------------|----------------|
| 1990      | $\overline{0}$ | $\overline{0}$ | $\overline{0}$ | $\overline{0}$ |
| 1991      | 37.454         | 38.168         | 37.483         | 38.203         |
| 1992      | 44.128         | 45.568         | 44.188         | 45.640         |
| 1993      | 53.973         | 56.151         | 54.062         | 56.258         |
| 1994      | 63.283         | 66.211         | 63.402         | 66.355         |
| 1995      | 71.025         | 74.716         | 71.175         | 74.896         |
| 1996      | 57.042         | 61.508         | 57.224         | 61.727         |
| 1997      | 65.204         | 70.456         | 65.416         | 70.713         |
| 1998      | 72.656         | 78.708         | 72.900         | 79.004         |
| 1999      | 60.971         | 67.837         | 61.248         | 68.172         |
| 2000      | 74.412         | 82.104         | 74.721         | 82.478         |
| 2001      | 71.473         | 80.003         | 71.814         | 80.417         |
| 2002      | 15.681         | 25.064         | 16.054         | 25.517         |
| 2003      | 16.057         | 5.808          | 15.651         | 5.315          |
| 2004      | 21.045         | 9.916          | 20.606         | 9.382          |
| 2005      | 23.621         | 11.599         | 23.149         | 11.024         |
| 2006      | 26.234         | 13.304         | 25.727         | 12.687         |
| 2007      | 28.881         | 15.030         | 28.341         | 14.371         |
| 2008      | 43.548         | 28.761         | 42.973         | 28.059         |
| 2009      | 38.060         | 22.323         | 37.451         | 21.577         |
| 2010      | 35.548         | 18.846         | 34.903         | 18.057         |
| 2011      | 38.036         | 20.354         | 37.356         | 19.521         |
| 2012      | 39.801         | 21.125         | 39.086         | 20.246         |
| 2013      | 40.963         | 21.276         | 40.212         | 20.353         |
| 2014      | 41.350         | 20.638         | 40.562         | 19.669         |
| 2015      | 40.972         | 19.219         | 40.147         | 18.203         |
| 2016      | 39.906         | 17.096         | 39.045         | 16.034         |
| 2017      | 38.075         | 14.193         | 37.176         | 13.084         |
| Rata-rata | 42.836         | 35.928         | 42.574         | 35.606         |

<span id="page-41-0"></span>**A.5 Absolut Error Hasil Estimasi dengan 14 data pengukuran**

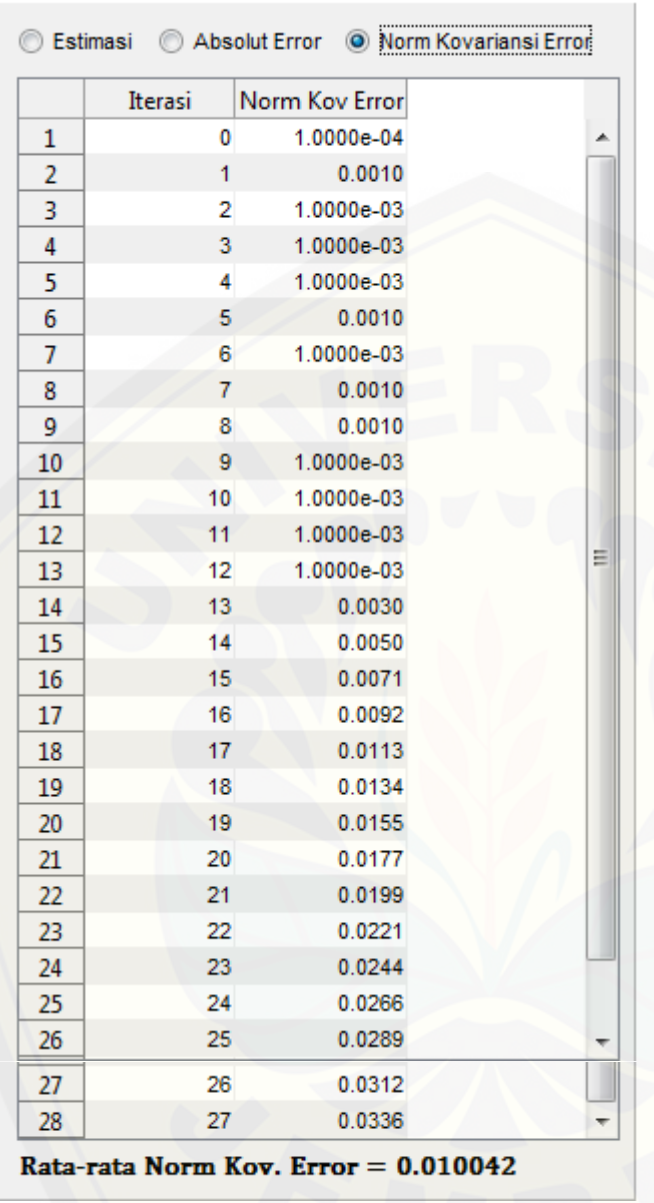

#### <span id="page-42-0"></span>**A.6 Norm Kovariansi Error Hasil Estimasi dengan 14 data pengukuran**

| Tahun | EKF1      | EKF <sub>2</sub> | Analitik1 | Analitik2 | <b>BPS</b> |
|-------|-----------|------------------|-----------|-----------|------------|
| 1990  | 2.062.843 | 2.062.843        | 2.062.843 | 2.062.843 | 2.062.843  |
| 1991  | 2.074.246 | 2.074.960        | 2.074.275 | 2.074.995 | 2.036.792  |
| 1992  | 2.085.705 | 2.087.145        | 2.085.766 | 2.087.218 | 2.041.578  |
| 1993  | 2.097.224 | 2.099.402        | 2.097.317 | 2.099.513 | 2.043.255  |
| 1994  | 2.108.804 | 2.111.733        | 2.108.927 | 2.111.880 | 2.045.525  |
| 1995  | 2.120.443 | 2.124.134        | 2.120.597 | 2.124.318 | 2.049.422  |
| 1996  | 2.132.140 | 2.136.605        | 2.132.327 | 2.136.830 | 2.075.103  |
| 1997  | 2.143.900 | 2.149.153        | 2.144.117 | 2.149.414 | 2.078.701  |
| 1998  | 2.155.720 | 2.161.772        | 2.155.968 | 2.162.072 | 2.083.068  |
| 1999  | 2.167.600 | 2.174.466        | 2.167.880 | 2.174.804 | 2.106.632  |
| 2000  | 2.179.544 | 2.187.235        | 2.179.853 | 2.187.610 | 2.105.132  |
| 2001  | 2.191.545 | 2.200.075        | 2.191.888 | 2.200.491 | 2.120.074  |
| 2002  | 2.203.609 | 2.212.992        | 2.203.984 | 2.213.447 | 2.187.930  |
| 2003  | 2.215.733 | 2.225.982        | 2.216.142 | 2.226.478 | 2.231.793  |
| 2004  | 2.227.921 | 2.239.049        | 2.228.362 | 2.239.586 | 2.248.968  |
| 2005  | 2.240.171 | 2.252.193        | 2.240.645 | 2.252.770 | 2.263.794  |
| 2006  | 2.252.483 | 2.265.412        | 2.252.991 | 2.266.031 | 2.278.718  |
| 2007  | 2.264.859 | 2.278.709        | 2.265.399 | 2.279.369 | 2.293.740  |
| 2008  | 2.277.297 | 2.292.084        | 2.277.871 | 2.292.785 | 2.320.844  |
| 2009  | 2.289.798 | 2.305.535        | 2.290.406 | 2.306.280 | 2.327.857  |
| 2010  | 2.302.361 | 2.319.063        | 2.303.006 | 2.319.852 | 2.337.909  |
| 2011  | 2.314.990 | 2.332.671        | 2.315.669 | 2.333.504 | 2.353.025  |
| 2012  | 2.327.682 | 2.346.359        | 2.328.396 | 2.347.236 | 2.367.482  |
| 2013  | 2.340.438 | 2.360.124        | 2.341.188 | 2.361.047 | 2.381.400  |
| 2014  | 2.353.259 | 2.373.971        | 2.354.046 | 2.374.939 | 2.394.608  |
| 2015  | 2.366.144 | 2.387.897        | 2.366.968 | 2.388.912 | 2.407.115  |
| 2016  | 2.379.095 | 2.401.904        | 2.379.955 | 2.402.966 | 2.419.000  |
| 2017  | 2.392.111 | 2.415.993        | 2.393.009 | 2.417.101 | 2.430.185  |

**A.7 Hasil Estimasi dengan 28 data pengukuran**

| Tahun     | EKF1-BPS       | EKF2-BPS       | Analitik1-BPS  | Analitik2-BPS  |
|-----------|----------------|----------------|----------------|----------------|
| 1990      | $\overline{0}$ | $\overline{0}$ | $\overline{0}$ | $\overline{0}$ |
| 1991      | 37.454         | 38.168         | 37.483         | 38.203         |
| 1992      | 44.127         | 45.567         | 44.188         | 45.640         |
| 1993      | 53.969         | 56.147         | 54.062         | 56.258         |
| 1994      | 63.279         | 66.208         | 63.402         | 66.355         |
| 1995      | 71.021         | 74.712         | 71.175         | 74.896         |
| 1996      | 57.037         | 61.502         | 57.224         | 61.727         |
| 1997      | 65.199         | 70.452         | 65.416         | 70.713         |
| 1998      | 72.652         | 78.704         | 72.900         | 79.004         |
| 1999      | 60.968         | 67.834         | 61.248         | 68.172         |
| 2000      | 74.412         | 82.103         | 74.721         | 82.478         |
| 2001      | 71.471         | 80.001         | 71.814         | 80.417         |
| 2002      | 15.679         | 25.062         | 16.054         | 25.517         |
| 2003      | 16.060         | 5.811          | 15.651         | 5.315          |
| 2004      | 21.047         | 9.919          | 20.606         | 9.382          |
| 2005      | 23.623         | 11.601         | 23.149         | 11.024         |
| 2006      | 26.235         | 13.306         | 25.727         | 12.687         |
| 2007      | 28.881         | 15.031         | 28.341         | 14.371         |
| 2008      | 43.547         | 28.760         | 42.973         | 28.059         |
| 2009      | 38.059         | 22.322         | 37.451         | 21.577         |
| 2010      | 35.548         | 18.846         | 34.903         | 18.057         |
| 2011      | 38.035         | 20.354         | 37.356         | 19.521         |
| 2012      | 39.800         | 21.123         | 39.086         | 20.246         |
| 2013      | 40.962         | 21.276         | 40.212         | 20.353         |
| 2014      | 41.349         | 20.637         | 40.562         | 19.669         |
| 2015      | 40.971         | 19.218         | 40.147         | 18.203         |
| 2016      | 39.905         | 17.096         | 39.045         | 16.034         |
| 2017      | 38.074         | 14.192         | 37.176         | 13.084         |
| Rata-rata | 42.834         | 35.927         | 42.574         | 35.606         |

**A.8 Absolut Error Hasil Estimasi dengan 28 data pengukuran**

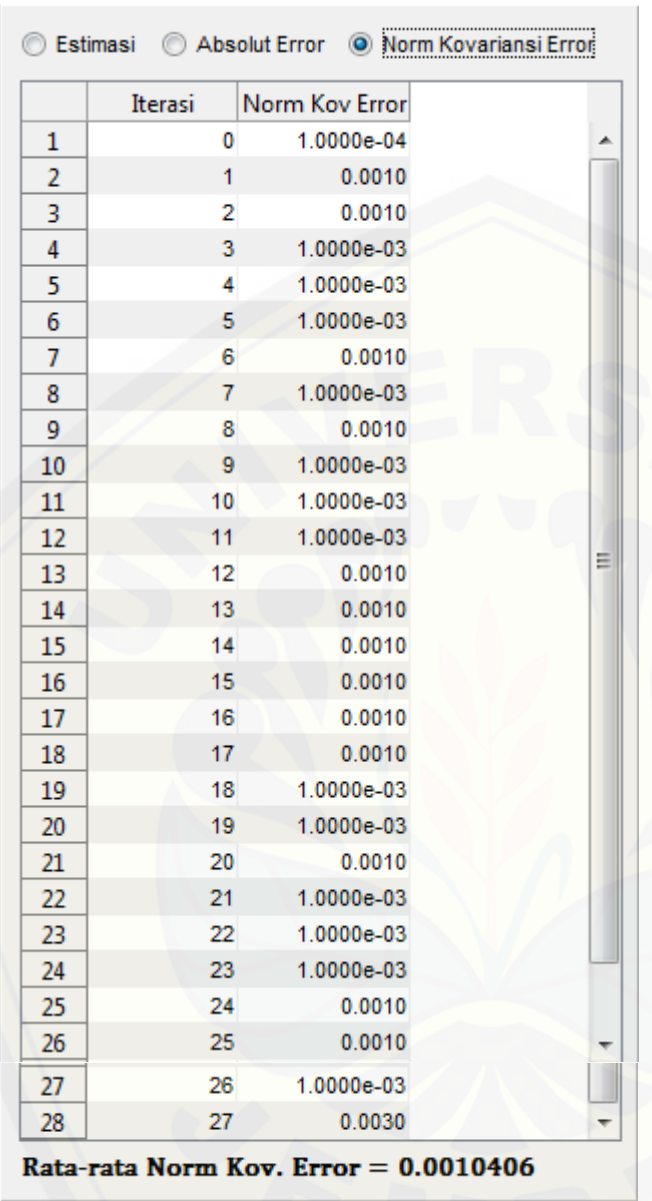

#### **A.9 Norm Kovariansi Error Hasil Estimasi dengan 28 data pengukuran**

#### **Lampiran B Skrip Program Metode EKF**

```
function varargout = ProgramBaru(varargin)
% PROGRAMBARU MATLAB code for ProgramBaru.fig
% PROGRAMBARU, by itself, creates a new PROGRAMBARU or raises 
the existing
% singleton*.
%
% H = PROGRAMBARU returns the handle to a new PROGRAMBARU or 
the handle to
% the existing singleton*.
%
% PROGRAMBARU('CALLBACK',hObject,eventData,handles,...) calls 
the local
% function named CALLBACK in PROGRAMBARU.M with the given 
input arguments.
%
     PROGRAMBARU('Property','Value',...) creates a new
PROGRAMBARU or raises the
% existing singleton*. Starting from the left, property 
value pairs are
% applied to the GUI before ProgramBaru OpeningFcn gets
called. An
% unrecognized property name or invalid value makes property 
application
% stop. All inputs are passed to ProgramBaru_OpeningFcn via 
varargin.
\frac{8}{6}% *See GUI Options on GUIDE's Tools menu. Choose "GUI allows 
only one
% instance to run (singleton)".
\mathbf{R}% See also: GUIDE, GUIDATA, GUIHANDLES
% Edit the above text to modify the response to help ProgramBaru
% Last Modified by GUIDE v2.5 02-Jul-2019 07:53:02
% Begin initialization code - DO NOT EDIT
qui Singleton = 1;gui State = struct('gui Name', mfilename, ...
1988 (Gui Singleton', gui Singleton, ...
                   'gui OpeningFcn', @ProgramBaru OpeningFcn, ...
                   'gui OutputFcn', @ProgramBaru OutputFcn, ...
                   'gui LayoutFcn', [] , ...
                   'gui Callback', []);
if nargin && ischar(varargin{1})
    qui State.qui Callback = str2func(varargin{1});
end
if nargout
    [varargout{1:nargout}] = qui mainfon(qui State, varargin{::});
else
    qui mainfcn(qui State, varargin{:});
end
% End initialization code - DO NOT EDIT
```

```
% --- Executes just before ProgramBaru is made visible.
function ProgramBaru OpeningFcn(hObject, eventdata, handles,
varargin)
% This function has no output args, see OutputFcn.
% hObject handle to figure
% eventdata reserved - to be defined in a future version of 
MATLAB
% handles structure with handles and user data (see GUIDATA)
% varargin command line arguments to ProgramBaru (see VARARGIN)
% Choose default command line output for ProgramBaru
handles.output = hObject;
% Update handles structure
guidata(hObject, handles);
clc;
set(gcf,'Name','Model Pertumbuhan Penduduk')
movegui(gcf,'center');
set(handles.uitable1,'data',[],'rowname',1:10);
set(handles.edit1,'string','');
set(handles.edit2,'string','');
set(handles.edit3,'string','');
set(handles.edit4,'string','');
cla(handles.axes1,'reset');
axes(handles.axes1);
xlabel('Tahun'); ylabel('Jumlah');
set(handles.axes1,'Fontsize',8,'Fontweight','bold');
cla(handles.axes2,'reset');
axes(handles.axes2);
xlabel('Tahun'); ylabel('Absolut Error');
set(handles.axes2,'Fontsize',8,'Fontweight','bold');
cla(handles.axes3,'reset');
axes(handles.axes3);
xlabel('Iterasi'); ylabel('Norm Kov. Error');
set(handles.axes3,'Fontsize',8,'Fontweight','bold');
set(handles.radiobutton1, 'value', 1);
set(handles.radiobutton2,'value',0);
set(handles.radiobutton3,'value',0);
set(handles.uitable2,'data',[],'rowname',1:10,'visible','on','colu
mnname',{'Tahun','EKF 1','EKF 2','Analitik 1','Analitik 2'});
set(handles.uitable3,'data',[],'rowname',1:10,'visible','off','col
umnname', {'Tahun', 'EKF - An 1', 'EKF - An 2'});
set(handles.uitable4,'data',[],'rowname',1:10,'visible','off','col
umnname',{'Iterasi','Norm Kov Error'});
set(handles.text8,'string','Rata-rata Norm Kov. Error =');
% UIWAIT makes ProgramBaru wait for user response (see UIRESUME)
% uiwait(handles.figure1);
```
% --- Outputs from this function are returned to the command line. function varargout = ProgramBaru OutputFcn(hObject, eventdata, handles) % varargout cell array for returning output args (see VARARGOUT);

```
% hObject handle to figure
% eventdata reserved - to be defined in a future version of 
MATLAB
% handles structure with handles and user data (see GUIDATA)
% Get default command line output from handles structure
vararqout{1} = handles.output;
% --- Executes on button press in radiobutton1.
function radiobutton1 Callback(hObject, eventdata, handles)
% hObject handle to radiobutton1 (see GCBO)
% eventdata reserved - to be defined in a future version of 
MATLAB
% handles structure with handles and user data (see GUIDATA)
set(handles.radiobutton1, 'value', 1);
set(handles.radiobutton2,'value',0);
set(handles.radiobutton3,'value',0);
set(handles.uitable2,'visible','on');
set(handles.uitable3,'visible','off');
set(handles.uitable4,'visible','off');
% Hint: get(hObject,'Value') returns toggle state of radiobutton1
% --- Executes on button press in radiobutton2.
function radiobutton2 Callback(hObject, eventdata, handles)
% hObject handle to radiobutton2 (see GCBO)
% eventdata reserved - to be defined in a future version of 
MATLAR
% handles structure with handles and user data (see GUIDATA)
set(handles.radiobutton1, 'value', 0);
set(handles.radiobutton2, 'value', 1);
set(handles.radiobutton3,'value',0);
set(handles.uitable2,'visible','off');
set(handles.uitable3,'visible','on');
set(handles.uitable4,'visible','off');
% Hint: get(hObject,'Value') returns toggle state of radiobutton2
% --- Executes on button press in radiobutton3.
function radiobutton3 Callback(hObject, eventdata, handles)
% hObject handle to radiobutton3 (see GCBO)
% eventdata reserved - to be defined in a future version of 
MATLAB
% handles structure with handles and user data (see GUIDATA)
set(handles.radiobutton1, 'value', 0);
set(handles.radiobutton2,'value',0);
set(handles.radiobutton3,'value',1);
set(handles.uitable2,'visible','off');
set(handles.uitable3,'visible','off');
set(handles.uitable4,'visible','on');
% Hint: get(hObject,'Value') returns toggle state of radiobutton3
```
% --- Executes on button press in pushbutton1.

```
function pushbutton1 Callback(hObject, eventdata, handles)
% hObject handle to pushbutton1 (see GCBO)
% eventdata reserved - to be defined in a future version of 
MATLAR
% handles structure with handles and user data (see GUIDATA)
clc;
[File, Path]=uigetfile({'*.xls;*.xlsx','Excel Files 
(*.xls;*.xlsx)'},...
     'Open File Data');
if File~=0 
     set(handles.uitable1,'data',[],'Userdata',[],'rowname',1:30); 
%reset tabel
    [data001,txt] = xlsread(fullfile(Path,File)); %baca data excel %menampilkan data
set(handles.uitable1,'data',data001,'Userdata',data001,'rowname','
numbered');
end
% --- Executes on button press in pushbutton2.
function pushbutton2 Callback(hObject, eventdata, handles)
% hObject handle to pushbutton2 (see GCBO)
% eventdata reserved - to be defined in a future version of 
MATLAR
% handles structure with handles and user data (see GUIDATA)
clc;
cla(handles.axes1,'reset');
axes(handles.axes1);
xlabel('Tahun'); ylabel('Jumlah');
set(handles.axes1,'Fontsize',8,'Fontweight','bold');
cla(handles.axes2,'reset');
axes(handles.axes2);
xlabel('Tahun'); ylabel('Error');
set(handles.axes2,'Fontsize', 8,'Fontweight','bold');
cla(handles.axes3,'reset');
axes(handles.axes3);
xlabel('Iterasi'); ylabel('Norm Kov. Error');
set(handles.axes3,'Fontsize',8,'Fontweight','bold');
set(handles.radiobutton1,'value',1);
set(handles.radiobutton2,'value',0);
set(handles.radiobutton3,'value',0);
set(handles.uitable2,'data',[],'rowname',1:10,'visible','on');
set(handles.uitable3,'data',[],'rowname',1:10,'visible','off');
set(handles.uitable4,'data',[],'rowname',1:10,'visible','off');
set(handles.text8,'string','Rata-rata Norm Kov. Error =');
%Data
```

```
Data=get(handles.uitable1,'UserData');
N0 = Data(1, 2);TData=size(Data,1)-1;
dt=1;
Tmax=str2num(get(handles.edit5,'string'));
T=0:dt:Tmax;
Tahun=Data(1,1):1:Data(1,1)+Tmax;
```
%Parameter

```
r=str2num(get(handles.edit1,'string'));
K=str2num(get(handles.edit2,'string'));
sigQ=str2num(get(handles.edit3,'string'));
sigR=str2num(get(handles.edit4,'string'));
%Analitik
C1 = (K/N0-1)/K;
Mana=K./(1+exp(-r*T)*C1*K);
C2 = (K^2/N0^2 - 1)/(2*r);Nana=sqrt(K^2./(1+2*r*exp(-2*r*T)*C2));
%Nilai awal EKF
XEXF=[NO;NO];H2 = eye(2);Pk2=10^{\circ}(-4)*eye(2);Npk2(1)=norm(Pk2);%Iterasi
for t=1:Tmax
    %Prediksi
---------
    W2=normrnd(0,sigQ,2,1);
    M2 = (r-r/K*XEKF(1,t))*XEKF(1,t)*dtt+XEKF(1,t); %Model 1N2 = (r-r/K^2*XEKF(2,t)^2)*XEKF(2,t)*dtt+XEKF(2,t); %Model 2XEKF (:, t+1) = [M2; N2] +W2;
     MatA=[(r-2*r/K*XEKF(1,t))*dt+1 0;0 (r-
3*r/K^2*XEKF(2,t)^2) *dt+1]; Pk2=MatA*Pk2*MatA'+sigQ;
    %Koreksi ------
     ---------
     if t<TData
        V2=normal(0,siqR,2,1);Z2=H2* (repmat (Data(t+1, 2), 2, 1)) +V2;
         Kk2=Pk2*H2'*(H2*Pk2*H2'+sigR)^-1;
        XEKF(:,t+1)=XEKF(:,t+1)+Kk2*(Z2-
H2* (repmat (Data(t+1,2),2,1)));
         Pk2=(eye(2)-Kk2*H2)*Pk2;
     end
    %Norm Kovariansi Error
---------
    Npk2(t+1)=norm(Pk2); %Error -------------------------------------------------------
---------
    Error2a=abs(XEKF(1, :)-Mana(1: t+1));
    Error2b=abs(XEKF(2, :)-Nana(1: t+1));
     %Plot
     axes(handles.axes1);
    plot(Tahun(1:t+1), XEKF(1,:), 'g-', Tahun(1:t+1), XEKF(2,:), 'g-
.',Tahun(1:t+1),Mana(1:t+1),'b-',...
        Tahun(1:t+1), Nana(1:t+1), 'b-.', Data(:, 1), Data(:, 2), 'k-');
     xlabel('Tahun'); ylabel('Jumlah');
```
50

```
 legend('EKF linier','EKF parabolik','Analitik 
linier','Analitik parabolik','Data Real BPS');
     set(handles.axes1,'Fontsize',8,'Fontweight','bold');
     axes(handles.axes2);
    plot(Tahun(1:t+1),Error2a,'r-',Tahun(1:t+1),Error2b,'b-.');
     xlabel('Tahun'); ylabel('Absolut Error');
     legend('EKF-analitik(linier)','EKF-analitik(parabolik)','EKF-
real(linier)','EKF-real(parabolik) ','Analitik-
real(linier)','Analitik-real(parabolik)');
     set(handles.axes2,'Fontsize',8,'Fontweight','bold');
     axes(handles.axes3);
     plot(0:t,Npk2,'b');
     xlabel('Iterasi'); ylabel('Norm Kov. Error');
     set(handles.axes3,'Fontsize',8,'Fontweight','bold');
set(handles.uitable2,'data',round([Tahun(1:t+1)',XEKF(1,:)',XEKF(2
,:)',Mana(1:t+1)',Nana(1:t+1)']),'rowname','numbered',...
         'columnname',{'Tahun','EKF 1','EKF 2','Analitik 
1','Analitik 2'});
set(handles.uitable3,'data',[Tahun(1:t+1)',Error2a',Error2b'],...
        'columnname', \{'Tahun', 'EKF - An 1', 'EKF - An 2'},...
        'rowname','numbered');
set(handles.uitable4,'data',[(0:t)',Npk2'],'rowname','numbered','c
olumnname',{'Iterasi','Norm Kov Error'});
     pause(0.01);
end
set(handles.text8,'string',['Rata-rata Norm Kov. Error = '
num2str(mean(Npk2))]);
% --- Executes on button press in pushbutton3.
function pushbutton3 Callback(hObject, eventdata, handles)
% hObject handle to pushbutton3 (see GCBO)
% eventdata reserved - to be defined in a future version of 
MATLAB
% handles structure with handles and user data (see GUIDATA)
clc;
movegui(gcf,'center');
set(handles.uitable1,'data',[],'rowname',1:10);
set(handles.edit1,'string','');
set(handles.edit2,'string','');
set(handles.edit3,'string','');
set(handles.edit4,'string','');
set(handles.edit5,'string','');
cla(handles.axes1,'reset');
axes(handles.axes1);
xlabel('Tahun'); ylabel('Jumlah');
set(handles.axes1,'Fontsize',8,'Fontweight','bold');
cla(handles.axes2,'reset');
axes(handles.axes2);
xlabel('Tahun'); ylabel('Error');
set(handles.axes2,'Fontsize',8,'Fontweight','bold');
cla(handles.axes3,'reset');
axes(handles.axes3);
```

```
xlabel('Iterasi'); ylabel('Norm Kov. Error');
set(handles.axes3,'Fontsize', 8,'Fontweight','bold');
set(handles.radiobutton1, 'value', 1);
set(handles.radiobutton2,'value',0);
set(handles.radiobutton3,'value',0);
set(handles.uitable2,'data',[],'rowname',1:10,'visible','on');
set(handles.uitable3,'data',[],'rowname',1:10,'visible','off');
set(handles.uitable4,'data',[],'rowname',1:10,'visible','off');
set(handles.text8,'string','Rata-rata Norm Kov. Error');
% --- Executes on button press in checkbox1.
function checkbox1 Callback(hObject, eventdata, handles)
% hObject handle to checkbox1 (see GCBO)
% eventdata reserved - to be defined in a future version of 
MATLAR
% handles structure with handles and user data (see GUIDATA)
% Hint: get(hObject,'Value') returns toggle state of checkbox1
% --- Executes on button press in checkbox2.
function checkbox2 Callback(hObject, eventdata, handles)
% hObject handle to checkbox2 (see GCBO)
% eventdata reserved - to be defined in a future version of 
MATLAB
% handles structure with handles and user data (see GUIDATA)
% Hint: get(hObject,'Value') returns toggle state of checkbox2
% --- Executes on button press in checkbox3.
function checkbox3 Callback(hObject, eventdata, handles)
% hObject handle to checkbox3 (see GCBO)
% eventdata reserved - to be defined in a future version of 
MATLAB
% handles structure with handles and user data (see GUIDATA)
% Hint: get(hObject,'Value') returns toggle state of checkbox3
```

```
% --- Executes on button press in checkbox4.
function checkbox4_Callback(hObject, eventdata, handles)
% hObject handle to checkbox4 (see GCBO)
% eventdata reserved - to be defined in a future version of 
MATLAB
% handles structure with handles and user data (see GUIDATA)
% Hint: get(hObject,'Value') returns toggle state of checkbox4
```
function edit1 Callback(hObject, eventdata, handles)

```
% hObject handle to edit1 (see GCBO)
% eventdata reserved - to be defined in a future version of 
MATLAB
% handles structure with handles and user data (see GUIDATA)
% Hints: get(hObject,'String') returns contents of edit1 as text
% str2double(get(hObject,'String')) returns contents of 
edit1 as a double
% --- Executes during object creation, after setting all 
properties.
function edit1 CreateFcn(hObject, eventdata, handles)
% hObject handle to edit1 (see GCBO)
% eventdata reserved - to be defined in a future version of 
MATLAB
% handles empty - handles not created until after all 
CreateFcns called
% Hint: edit controls usually have a white background on Windows.
% See ISPC and COMPUTER.
if ispc && isequal(get(hObject,'BackgroundColor'), 
get(0,'defaultUicontrolBackgroundColor'))
   set(hObject,'BackgroundColor','white');
end
function edit2 Callback(hObject, eventdata, handles)
% hObject handle to edit2 (see GCBO)
% eventdata reserved - to be defined in a future version of 
MATLAR
% handles structure with handles and user data (see GUIDATA)
% Hints: get(hObject,'String') returns contents of edit2 as text
% str2double(get(hObject,'String')) returns contents of 
edit2 as a double
% --- Executes during object creation, after setting all 
properties.
function edit2 CreateFcn(hObject, eventdata, handles)
% hObject handle to edit2 (see GCBO)
% eventdata reserved - to be defined in a future version of 
MATLAB
% handles empty - handles not created until after all 
CreateFcns called
% Hint: edit controls usually have a white background on Windows.
% See ISPC and COMPUTER.
if ispc && isequal(get(hObject,'BackgroundColor'), 
get(0,'defaultUicontrolBackgroundColor'))
    set(hObject,'BackgroundColor','white');
end
```

```
function edit3 Callback(hObject, eventdata, handles)
% hObject handle to edit3 (see GCBO)
% eventdata reserved - to be defined in a future version of 
MATLAB
% handles structure with handles and user data (see GUIDATA)
% Hints: get(hObject,'String') returns contents of edit3 as text
       str2double(get(hObject, 'String')) returns contents of
edit3 as a double
% --- Executes during object creation, after setting all 
properties.
function edit3 CreateFcn(hObject, eventdata, handles)
% hObject handle to edit3 (see GCBO)
% eventdata reserved - to be defined in a future version of 
MATLAB
% handles empty - handles not created until after all 
CreateFcns called
% Hint: edit controls usually have a white background on Windows.
% See ISPC and COMPUTER.
if ispc && isequal(get(hObject,'BackgroundColor'), 
get(0,'defaultUicontrolBackgroundColor'))
    set(hObject,'BackgroundColor','white');
end
function edit4 Callback(hObject, eventdata, handles)
% hObject handle to edit4 (see GCBO)
% eventdata reserved - to be defined in a future version of 
MATLAB
% handles structure with handles and user data (see GUIDATA)
% Hints: get(hObject,'String') returns contents of edit4 as text
% str2double(get(hObject,'String')) returns contents of 
edit4 as a double
% --- Executes during object creation, after setting all 
properties.
function edit4 CreateFcn(hObject, eventdata, handles)
% hObject handle to edit4 (see GCBO)
% eventdata reserved - to be defined in a future version of 
MATLAB
% handles empty - handles not created until after all 
CreateFcns called
% Hint: edit controls usually have a white background on Windows.
       See ISPC and COMPUTER.
```

```
if ispc && isequal(get(hObject,'BackgroundColor'), 
get(0,'defaultUicontrolBackgroundColor'))
     set(hObject,'BackgroundColor','white');
end
function edit5 Callback(hObject, eventdata, handles)
% hObject handle to edit5 (see GCBO)
% eventdata reserved - to be defined in a future version of 
MATLAB
% handles structure with handles and user data (see GUIDATA)
% Hints: get(hObject,'String') returns contents of edit5 as text
% str2double(get(hObject,'String')) returns contents of 
edit5 as a double
% --- Executes during object creation, after setting all 
properties.
function edit5 CreateFcn(hObject, eventdata, handles)
% hObject handle to edit5 (see GCBO)
% eventdata reserved - to be defined in a future version of 
MATLAB
% handles empty - handles not created until after all 
CreateFcns called
% Hint: edit controls usually have a white background on Windows.
% See ISPC and COMPUTER.
if ispc && isequal(get(hObject,'BackgroundColor'), 
get(0,'defaultUicontrolBackgroundColor'))
    set(hObject,'BackgroundColor','white');
end
```